# The exframe Package

# Niklas Beisert

Institut für Theoretische Physik Eidgenössische Technische Hochschule Zürich Wolfgang-Pauli-Strasse 27, 8093 Zürich, Switzerland

# [nbeisert@itp.phys.ethz.ch](mailto:nbeisert@itp.phys.ethz.ch)

# 2019/05/01, v3.2

#### Abstract

exframe is a L<sup>AT</sup>EX  $2\varepsilon$  package which provides a general purpose framework to describe and typeset exercises and exam questions along with their solutions. The package features mechanisms to hide or postpone solutions, to assign and handle points, to collect problems on exercise sheets, to store and use metadata and to implement a consistent numbering. It also provides a very flexible interface for configuring and customising the formatting, layout and representation of the exercise content.

# Contents

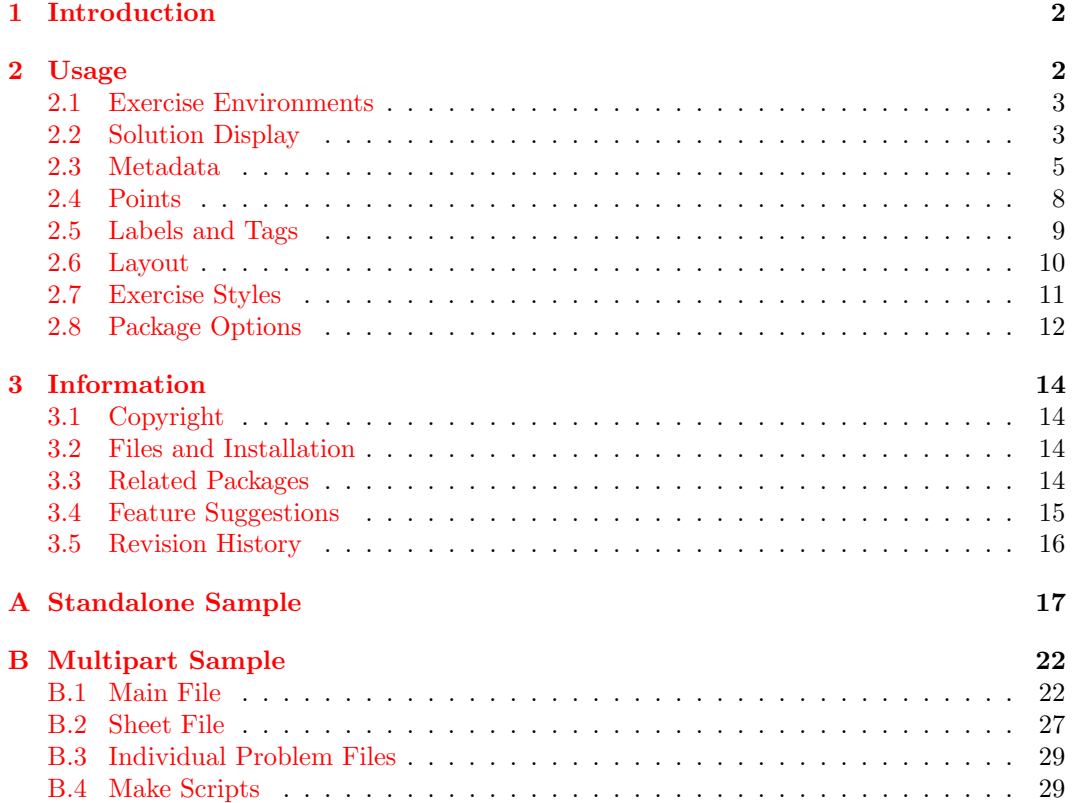

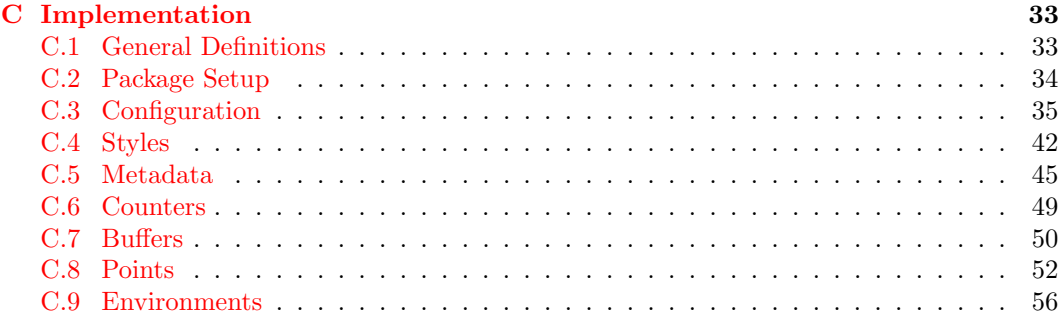

# <span id="page-1-0"></span>1 Introduction

This package provides a framework to describe and typeset exercises (homework problems, classroom exercises, quizzes, exam questions, exercise questions in books and lecture notes, ...) and their solutions or answers. The aim of this package is to set up a few LATEX environments into which questions and corresponding answers can be filled conveniently. The main task of the package is to manage the text and data that are provided in the source document, perform some common operations on them, and then output the content appropriately. The package has the following goals, tasks and features:

- The package is designed with generality in mind. It is meant to be usable in many different situations. The primary target is science and education, but it may well be useful in other areas.
- The package defines a basic functional layout for the output and provides many options to reshape the layout and formatting according to the author's needs and wishes.
- The package can handle two layers of exercises: main problems and subproblems. The use of subproblems is optional.
- The display of solutions can be configured: Solutions can be hidden for a hand-out version of exercise sheets. When displayed, they may appear immediately, collectively after the problem, at the end of each sheet or at some manually defined location.
- The package can handle exercise sheets which combine several exercise problems: A  $\Delta E$ FIFX document can consist of an individual sheet or of a collection of sheets (e.g. spanning a lecture course). In the latter case, the document files can be set up such that single sheets as well as a collection of all sheets can be compiled; the package childdoc may be of assistance.
- The package can handle points to be credited: Points will be displayed according to the layout. Overall points for a problem or a sheet can be added automatically. Points can also be stored and used elsewhere.
- The package provides an interface to specify exercise metadata (author, source, . . . ): Some basic types of metadata are predefined and more specific metadata categories can be added.
- The package can use alternative counters for equations within solutions (and problems). This is to ensure a consistent numbering independently of whether solutions are output or not.

# <span id="page-1-1"></span>2 Usage

To use the package exframe add the command

#### \usepackage{exframe}

to the preamble of the L<sup>AT</sup>EX document.

## <span id="page-2-0"></span>2.1 Exercise Environments

The package provides four environments to describe the main entities of exercise problems. Additional information on the exercises can be provided in the optional arguments to these environments which will be discussed in the following sections. Furthermore, a limited set of commands is provided for control and extra features, see the sections below for details.

problem The problem environment describes an exercise problem:

\begin{problem}[opts] problem text and subproblems \end{problem}

As one of the many available options *opts*, one can provide a title for the exercise by specifying title={title}. If no title is given, the problem number will be displayed instead. See [section 2.3](#page-4-0) and [section 2.4](#page-7-0) for a description of the available options.

subproblem The subproblem environment describes a subproblem, part or an individual question of an exercise problem:

> \begin{subproblem}[opts] subproblem text \end{subproblem}

A subproblem block must be contained within a problem block (however, a problem block need not contain subproblem blocks).

solution The solution environment describes the solution to a problem or a subproblem:

\begin{solution}[opts] solution text \end{solution}

A solution block should be at the end of a subproblem or problem block (it is not mandatory to provide a solution). It can be contained within the corresponding block or it can follow it. Depending on the choice of solution display, see [section 2.2,](#page-2-1) the output may have a slightly different layout. In terms of logic, it is preferred to define a solution within the corresponding block; this may also have some technical advantages and produce a slightly better result in terms of layout.

sheet The sheet environment describes an exercise sheet:

\begin{sheet}[opts] sheet text and problems \end{sheet}

A sheet typically contains one or several problems (it is not mandatory to group problems into a sheet). There may or may not be additional auxiliary text introducing the problems. A header will be added to the sheet according to the specified layout.

# <span id="page-2-1"></span>2.2 Solution Display

There are several options to control the output of solutions.

#### solutions Most importantly, the display of solutions can be disabled or enabled altogether:

#### \exercisesetup{solutions[=true|false]}

Solutions are hidden by default, and their display needs to be activated explicitly (it suffices to specify the option solutions without the value true). It is also possible to control the display by an analogous package option solutions, see [section 2.8](#page-11-0) for further information.

\ifsolutions The display of solutions is reflected by the conditional \ifsolutions. As the hiding of solutions is performed automatically, the conditional would typically be used to change some details, e.g. for adjusting titles:

### \ifsolutions Solutions\else Exercises\fi

solutionequation As solutions can contain numbered equations while the display of solutions can be switched on and off, it is important to assign a different counter for equations within solutions in order for the equation numbers to be stable. A separate counter for equations within solutions is enabled by default. It can be disabled by:

#### \exercisestyle{solutionequation=false}

This option prepends the letter 'S' to equation numbers within solutions which are counted separately; the display can be configured differently, see [section 2.6.](#page-9-0)

solutionbelow The package allows to collect solutions and defer their display to particular locations:

#### \insertsolutions

#### \exercisestyle{solutionbelow=pos}

The available choices for pos are to display solutions where they are defined (here), defer them to the end of the current subproblem (subproblem), problem (problem) or sheet (sheet) or display them at a manually chosen location (manual). Note that typically solutions are defined at the end of a (sub)problem and therefore the choice here is similar to (sub)problem. The latter form, however, makes sure that a solution does not inherit the margin of the parent block. The alternate mode here\* does not intermediately store the solution block content in a token buffer; this might resolve some tokenisation issues in special circumstances. The alternate modes problem\* and subproblem\* positions the solution after the (sub)problem block such that it does not inherit any layout, but also no definitions made in the parent block. In manual mode, all solutions are collected (with appropriate headers) until they are output by the directive \insertsolutions. If no solutions are stored in the buffer (or if the mode is not manual), \insertsolutions has no effect.

\writesolutions Another option to handle solutions is to write them to a file for later use. Writing to a file is initiated by:

### \writesolutions[filename]

The optional argument describes the filename as filename.sol; no argument defaults to the main tex filename as \jobname.sol. This mode overrides the solutionbelow behaviour described above; all subsequent solutions are written to the file. The file is closed by \closesolutions and the display of solutions returns to manual mode. It is not necessary to close a file as it will be closed automatically by reading from a file, writing to another file or by the end of the document.

\readsolutions Solutions are read from a file by:

## \readsolutions[filename]

This command outputs a sectional title and reads the file via \input{filename.sol}.

## <span id="page-4-0"></span>2.3 Metadata

In a collection of exercise problems it makes sense to keep track of metadata for the overall collection as well as for individual problems and potentially display some of them. The framework defines a standard set of metadata fields and offers functionality to add more specialised metadata fields.

\exercisedata Global metadata is specified by the command:

#### $\text{S}$

The argument data is a comma-separated list of metadata specifications in the form key={value}. The standard set of global metadata keys consists of:

- author: principal author(s) of the exercise collection; also invokes the LATEX command \author; will be written to pdf documents.
- title: title of the exercise collection; also invokes the LATEX command \title; will be written to pdf documents.
- $\bullet$  date: date of the exercise collection; also invokes the LAT<sub>EX</sub> command \date; will be written to pdf documents.
- subject: subject area of the exercise collection; will be written to pdf documents.
- keyword: keyword(s) for the exercise collection; will be written to pdf documents.
- course: title of the course (class, lecture, module,  $\dots$ ) for the exercise collection.
- institution: institution (school, department, institute, university, ...) offering the course or exercise collection.
- instructor: instructor(s) for the course or exercise; this field refers to person(s) who organise the corresponding course or exercises whereas author refers to the principal creator of the material.
- period: period (year, season, date, term identifier,  $\dots$ ) of the corresponding course.
- material: type of material (exercises, homework assignments, exam, quizzes, solutions,  $\dots$ ).
- \defexercisedata Additional custom fields for global metadata can be created with:

#### $\setminus$ defexercisedata $\{key\}$

\getexercisedata Global metadata should typically be specified somewhere at the top of the main document, \exercisedataempty and it can be inserted wherever needed. There are two commands to read and process metadata. To insert the value of metadata field key use:

#### $\setminus$ getexercisedata $\{key\}$

In some situations the output should depend on whether a metadata has been filled (e.g. to fill a default value or to display something else instead). This can be checked with the conditional:

### \exercisedataempty{key}{empty code}{filled code}

The empty code is executed if no value or an empty value has been specified; otherwise the filled code is executed.

sheet The package offers a similar mechanism to describe and use metadata for sheets and probproblem lems:

### \begin{sheet}[opts] \begin{problem}[opts]

The argument opt is a comma-separated list which can contain metadata specifications in the form  $key={value}$ . The standard set of metadata keys for sheets consists of:

- due: indication of the due date for the exercise sheet.
- handout: indication of the handout date for the exercise sheet.
- title: specifies a title for the sheet; when reading value (see below), returns composed title; untitled sheets will be displayed by their number; title will be written to pdf documents.
- rawtitle (for reading only): contains the raw title as specified by title.
- $\bullet$  author: author(s) of the sheet; will be written to pdf documents.
- $\bullet$  editor: editor(s) of the sheet; this field refers to a person who makes adjustments to the sheet whereas author refers to the creator of the sheet.
- editdate: indication of the date when the sheet was last edited.

The standard set of metadata keys for problems consists of:

- title: specifies a title for the problem; when reading value (see below), returns composed title; untitled problems will be displayed by their number.
- rawtitle (for reading only): contains the raw title as specified by title.

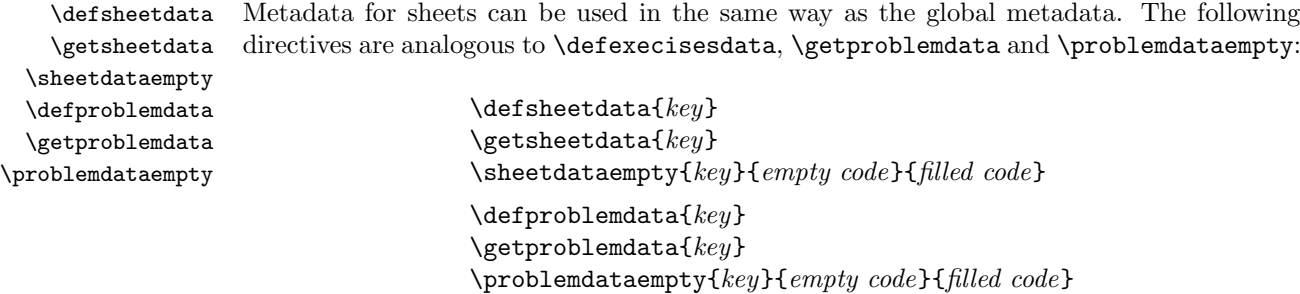

pdfdata The most relevant metadata can be written to the metadata section of pdf files (using \writeexercisedata pdfLATEX and the package hyperref whenever loaded). This feature is configured by:

### \exercisesetup{pdfdata[=auto|manual|sheet|off]}

The option auto writes the global metadata title, author, subject and keyword to the corresponding fields in the pdf file. To make this work, these must be defined before the \begin{document} directive. The option manual allows to manually write these metadata by the command \writeexercisedata. It should be issued after the metadata have been set, but before any content is written to the pdf file. In other words, it can be anywhere in the document preamble directly after \begin{document}, or following a couple of contentfree definitions at the beginning of the document body (in case the metadata should be set within the document body for some reason). The option sheet writes out the metadata at the beginning of the first sheet environment (which should follow \begin{document} without any content in between). This option is primarily for filling the author and title fields with metadata of a sheet rather than a collection of exercises. Note that if no author is defined for the sheet, the global metadata author is used. The option off disables all writing of metadata.

problem There is an additional mechanism to keep track of metadata for problems, subproblems and subproblem

 $\sim$  50 solution 60 solution 60 solution 60 solution 60 solution 60 solution 60 solution 60 solution 60 solution 60 solution 60 solution 60 solution 60 solution 60 solution 60 solution 60 solution 60 solution 60 solution

solutions which can be displayed in the opening line of these entities. Displayed metadata serve two purposes: they are used to describe the quality of a problem or they are intended for internal documentation purposes. Their output can be controlled individually, e.g. only in development versions of a document. Note that specifying a key more than once will display the content multiple times in the order in which they are encountered. Displayed metadata are specified at the top of the corresponding environment:

> \begin{problem}[opts] \begin{subproblem}[opts] \begin{solution}[opts]

The standard set of displayed metadata keys consists of:

- author: author(s) of the problem (or subproblem, solution).
- $\bullet$  editor: editor(s) of the problem; this field refers to a person who has made adjustments to the problem whereas author refers to the creator of the problem.
- source: source of the problem; in case the problem has been taken from elsewhere (conceptually or literally).
- difficulty: indication of the level of difficulty of the problem.
- keyword: keyword(s) for the problem;
- comment: some comment on the problem.
- optional (enabled by default): whether addressing the problem is mandatory or optional; by default the text will be displayed after the title in italic shape.

extdata Further displayed metadata keys are defined by the package option extdata, see [section 2.8:](#page-11-0)

- review: field to review the aspects of the problem (quality, length, appropriateness, difficulty,  $\dots$ ).
- recycle: indication of previous instances where this problem was used.
- timesolve: indication of the time needed to solve this problem (or subproblem).
- timepresent: indication of the time needed to present this problem (or subproblem, solution).
- \showprobleminfo The display of the above metadata fields for a problem (or subproblem, solution) is controlled by:

#### \showprobleminfo{keys}

Here keys is a comma-separated list of keys to be activated (key or key=true) or deactivated  $(key=False).$ \defprobleminfo Displayable metadata can be defined or adjusted by: \defprobleminfo{key}{code} Here key specifies the metadata field and *code* the code to display this type of metadata where the argument #1 represents the data to be displayed. insertprobleminfo Additional information can be injected into the opening line of problems and solutions by insertsubprobleminfo insertsolutioninfo \addprobleminfo \addprobleminfo\* the definitions: \exerciseconfig{insertprobleminfo}{code}  $\text{exercises onfig}$  (insertsubprobleminfo){ $code$  $\text{exercises on fig}$  (insertsolutioninfo){ $code$ 

The hook code code will be called after processing the environment arguments. Information can be added to the opening line by:

> \addprobleminfo{info} \addprobleminfo\*{info}

The unstarred command adds information at the end of the opening line, the starred version at the beginning (but after the title or identifier).

## <span id="page-7-0"></span>2.4 Points

points Exercise problems or certain parts of them can be credited with points (credits, awards, . . . ). The package provides an interface to specify and manage such points. Points are declared by the option points=points for the environments sheet, problem and subproblem. These numbers will be printed to the opening line of problems and subproblems.

> Note that the points should normally be integer numbers. Fractional points are permissible as well, but the internal storage by the T<sub>E</sub>X engine is somewhat limited, so that only fractions with powers of two as denominators  $(.5, \text{ multiples of } .25, .125, .0625, ...)$  are reliable. More general fractional decimal numbers such as multiples of 0.2 will be subject to rounding errors and will not display nicely.

> Bonus points can be specified in the format points= $[regular]$ +bonus]. By default, such points will be printed as  $[regular]$ + $bonus$ ] where 0 components are omitted.

pointsat The location where points of problems and subproblems shall be displayed can be adjusted subpointsat individually by:

## \problemstyle{points=start|start\*|margin|end|manual|off} \problemstyle{subpoints=start|start\*|margin|end|manual|off}

The default values are start and end for problems and subproblems, respectively. The option start displays points at the very end of the opening line; the option start\* displays them at the start of it. The option end displays points at the end of the problem or subproblem text. The option margin displays points in the margin. The option manual displays points at a manually chosen location specified by the directive \showpoints. Note that \showpoints can also be used for the option end to display the points prematurely (e.g. if the text ends with a displayed equation, it may make sense to display the points just before the equation). The option off disables the display of points.

\getsheetdata Points for sheets are only stored by the package; they must displayed manually. Within the corresponding sheet environment the points can be accessed by:

## \getsheetdata{points}

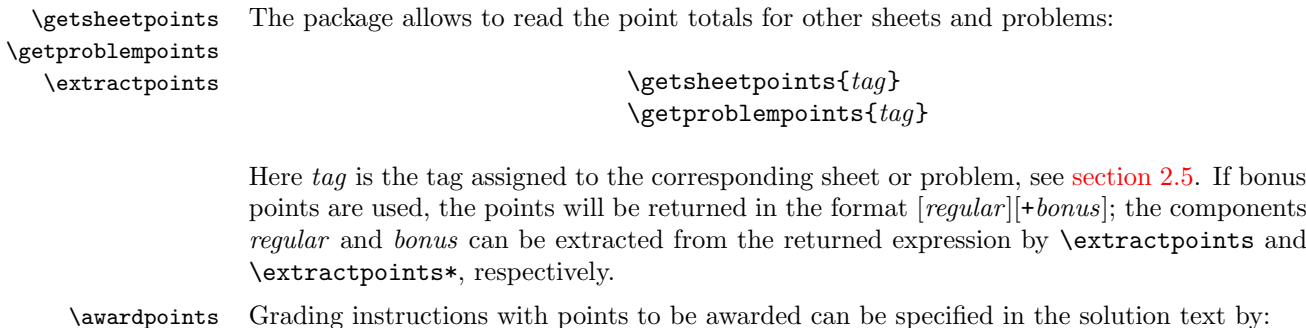

### \awardpoints[details]{points} \awardpoints\*[details]{points}

Here *details* is an optional text with further details, e.g. to explain under which conditions these points are to be awarded. The starred form is used to specify optional points or alternative paths with alternative grading instructions. These points will be marked and not be used for the computation of a total.

warntext The package attempts to add up the points of subproblems to the problem total and likewise the points of problems to the sheet total. The package also performs some sanity checks on the provided numbers: If points are specified for both subproblems and problems or for both problems and sheets, they will be compared. Also the points within solutions (excluding optional or alternative points) are added up and compared to the corresponding problem or subproblem. Furthermore the package checks whether points are defined for all subproblems within a problem or all problems within a sheet. Mismatches are reported as package warnings. As point mismatches can be rather severe, there is an option to write such warnings directly into the output document (to be removed before distribution):

### \exercisesetup{warntext[=true|false]}

fracpoints The package offers pretty display of fractional points with denominators 2, 4 and 8 by writing the decimal part as a fraction, e.g.  $1.75 \rightarrow 1\frac{3}{4}$ . This feature is enabled by:

### \exercisestyle{fracpoints}

## <span id="page-8-0"></span>2.5 Labels and Tags

label LATEX provides labels to make references to remote parts of the text. Labels can be set as usual by  $\lambda$ label{label} within the problem, subproblems and sheet environments. Alternatively, they can be specified as the environment option:

#### $label={label}$

tag The package provides an additional mechanism to tag sheets and problems. Each sheet \sheettag and each problem can be assigned a unique tag tag by the environment option:

# \problemtag

#### $tag$ ={ $tag$ }

This tag is used for reading point totals as described in [section 2.4.](#page-7-0) Furthermore, the macro \sheettag or \problemtag is set to the tag tag within the current environment. If no tag is specified it matches the number of the sheet or problem; note that this number can change by reordering sheets and problems and therefore it should not be used to identify the entity from other parts of the document.

A useful application for tags is to encapsulate labels within individual sheets and problems which are part of a collection of exercises. Labels which are composed as **\sheettag-label** or \problemtag-label can be considered local and will not clash with labels defined within a different environment. Within the same sheet or problem, local labels can be accessed by the same construction. They can also be accessed from remote parts of the document by fully expanding **\sheettag** or **\problemtag** for the desired target environment.

autolabelsheet If unique tags are specified, the package can automatically create labels for sheets autolabelproblem (sheet: $tag$ ) and problems (prob: $tag$ ) by:

> \exercisesetup{autolabelsheet[=true|false]} \exercisesetup{autolabelproblem[=true|false]}

#### <span id="page-9-0"></span>2.6 Layout

The package provides a large number of parameters to adjust the display of exercises to a desired layout.

\exerciseconfig Configuration settings are declared and modified by the command:

## \exerciseconfig{key}[narg]{value}

Here key is a key and value is its assigned value. Configuration options can also be macros with arguments in which case *narg* is the number of arguments and *value* is the macro definition using arguments  $\#n$ . The command \exerciseconfig therefore is analogous to  $\Gamma$  (re)new command except that the definitions are encapsulated by the package and any previous definition is overwritten without checking.

\exerciseconfigappend In some cases it may be useful to be able to append or prepend to a (parameterless) definition  $\texttt{erciseconfiguration}$  by:

> $\text{exercises onfigappend}\$  {*value*}  $\text{exercises on figurepend}$ { $key$ }{ $value$ }

exerciseconfigempty

\getexerciseconfig Configuration definitions can be read by:

\getexerciseconfig{key}[arguments]

The number of arguments after {key} must match the optional argument nargs of the definition. Furthermore, it can be checked whether a configuration definition is empty:

\exerciseconfigempty{key}{empty code}{filled code}

The *empty code* is executed if no value or an empty value has been specified. Otherwise the filled code is executed.

The package defines numerous layout configuration options. They are listed along with their original definition and a brief description in [section C.3.](#page-34-0) They include options to:

- adjust the language for the principal entities of this package like 'sheet(s)', 'problem(s)',  $\text{solution}(s)$ ,  $\text{points}(s)$ ;
- adjust the fonts styles of various parts of the text;
- adjust the spacing above, below, between various elements;
- define code to process data and insert text at various locations;
- compose text to be used in various situations;
- adjust the appearance of counters;
- adjust some other behaviour of the package.

The following will highlight only few examples.

insertsheettitle An important setting is:

### $\text{exercises on fig} \text{insertsheet title} \{code\}$

The code code is meant to print the title or header of an exercise sheet. The minimalistic default code \centerline{\getsheetdata{title}} merely prints the sheet title "Sheet #" at the centre of a line. Commonly, one would replace this by a more elaborate header (potentially with some more information, appealing layout, logos, . . . ). In order to design a header template, it makes sense to retrieve data via \getexercisedata and \getsheetdata described in [section 2.3.](#page-4-0) Likewise \exercisedataempty and \sheetdataempty can be used to display default values or alternative data if some particular data is not provided. An example is given by the plainheader extended style option defined in [section C.4.](#page-41-0)

composetitleproblem Another noteworthy example is composetitleproblem to compose the title for a problem. It takes two parameters, the number and the title. The (somewhat simplified) default declaration is:

```
\exerciseconfig{composetitleproblem}[2]{\exerciseifempty{#2}
 {\getexerciseconfig{termproblem}
  \getexerciseconfig{composeitemproblem}{#1}}
 {\getexerciseconfig{composeitemproblem}{#1} #2}}
```
This checks whether the title is empty. If no title is given use "Problem  $\#$ .", otherwise use  $H$ . title". Here the term "Problem" is made abstract by the configuration termproblem (e.g. to support internationalisation) and the problem number is further composed obtained by the configuration composeitemproblem which takes the bare number as argument and returns it followed by a dot.

\exerciseifnotempty

\exerciseifempty Handy conditionals command to check whether an expression expr is empty are:

## \exerciseifempty{expr}{empty code}{filled code} \exerciseifnotempty{expr}{filled code}

Their main purpose is to test whether some provided expression *expt* is empty. They expand to the common TEX constructs \if&#1&#2\else#3\fi and \if&#1&\else#2\fi which work assuming that *expr* is not too exotic (e.g. it should not start with the character ' $\&$ ' and other special T<sub>E</sub>X characters or macros are potentially dangerous).

# <span id="page-10-0"></span>2.7 Exercise Styles

The package provides a mechanism to define exercise styles which customise the display of exercises in some coordinated fashion.

\exercisestyle Style(s) are activated by the command:

#### \exercisestyle{styles}

Here styles is a comma-separated list of styles, where each style is given by a pair  $style[=\{argument\}]$ . The package defines a couple of standard styles:

- solutionbelow=pos (can take values here, here\*, subproblem, subproblem\*, problem,  $problem*, sheet and manual; initially set to subproblem) - positions the solutions$ below the indicated blocks; see [section 2.2](#page-2-1) for details.
- pointsat=pos (can take values start, start\*, margin, end and manual; initially set to start) – displays points in problems at the indicated location; see [section 2.4](#page-7-0) for details.
- subpointsat=pos (can take values start, start\*, margin, end and manual; initially set to end) – displays points in subproblems at the indicated location; see [section 2.4](#page-7-0) for details.
- problemby= ${counter}$  number problems with the prefix *counter*, i.e. reset the problem counter whenever *counter* increases and use a composite label *counter*.problem to identify problems.
- equationby= ${counter} -$  number the dedicated equation counters for sheets, problems and solutions with the prefix counter.
- problembysheet number problems by sheet.
- equationbysheet number dedicated equations for sheets, problems and solutions by sheet; note that the main equation counter is unaffected by this setting, it therefore makes sense to also activate the style sheetequation or use \counterwithin{equation}{sheet}.
- pagebysheet number pages by sheet and denote pages by *sheet.page*; this style is useful to generate stable page numbers for a collection of sheets.
- sheetequation  $[=true]$  false  $|$  (no value implies true, initially set to false) use a dedicated equation counter within sheets.
- problemequation  $[=true|false]$  (no value implies true, initially set to false) use a dedicated equation counter within problems.
- solutionequation  $[=true]$  false  $[no value]$  implies true, initially set to true) use a dedicated equation counter within solutions.
- fracpoints  $[=true]$  false  $[no\ value\ implies\ true,\ initially\ set\ to\ false] display$ fractional points for denominators 2, 4, 8; see [section 2.4](#page-7-0) for details.
- twoside<sup>[ $=$ true $|$ false] (no value implies true, initially set to false) enable/disable</sup> two-sided layout; in two-sided layout, sheets will start on odd pages and empty pages are added at the end of sheets to produce an even number of pages.

extstyle Further exercise styles are defined by the package option extstyle, see [section 2.8:](#page-11-0)

- plainheader define a plain sheet header to display some essential exercise and sheet data: course, institution, instructor, period (optional), sheet title, see [section](#page-4-0) [2.3;](#page-4-0) the line below the header, font styles and spaces can be adjusted, see the definition in [section C.4.](#page-41-0)
- contents display sheets and problems in the table of contents (as sections and subsections).
- solutionsf display solutions in sans serif font family.
- solutiondimproblem dim the problem text whenever solutions are displayed.
- solutionsep separate the solutions from the remaining text by horizontal lines.

\defexercisestyle Custom styles can be defined by:

```
\defexercisestyle{style}{init}
\defexercisestylearg[default]{style}{init}
```
This feature can be used to predefine certain aspects of the exercises layout. For example, different default page layouts could be declared in this way. The first version declares a style which is initialised by the code *item* upon activation by  $\text{exercisestyle}$ [=true]}. Note that  $\text{exercisestyle-false}$  does nothing. The second version declares a style which is activated by  $\text{degree} = \{arg\}$  and which calls *item* with the argument #1 referring to arg (or default if no argument is given).

# <span id="page-11-0"></span>2.8 Package Options

\exercisesetup Features and options of general nature can be selected by the commands:

# \usepackage[opts]{exframe}

- or \PassOptionsToPackage{opts}{exframe}
- or  $\text{exercisesetup} (or)$

\PassOptionsToPackage must be used before \usepackage; \exercisesetup must be used afterwards. opts is a comma-separated list of options.

The following options are available only when loading the package, i.e. they will not work within \exercisesetup:

- extdata<sup>[ $=$ </sup>true|false] (no value implies true, initially set to false) define some more advanced metadata entries.
- extstyle  $[=true]$  false  $[no value]$  implies true, initially set to false  $)-$  define some more advanced styles.
- problemenv= $name$  redefine environment name problem. This and the following alike options may be useful in quickly adjusting existing sources to the exframe framework if the original framework works similarly and no special features are used. Otherwise, it is highly advisable to leave the names of environments and counters defined by the package untouched.
- subproblemenv= $name$  redefine environment name subproblem.
- solutionenv= $name red$ efine environment name solution.
- sheetenv= $name red$ efine environment name sheet.
- problemcounter= $name$  redefine counter name problem.
- subproblemcounter= $name$  redefine counter name subproblem.
- solutioncounter=name redefine counter name solution.
- sheetcounter= $name$  redefine counter name sheet.

The following options can be specified by all three methods described above:

- solutions[=true|false] (no value implies true, initially set to false) Enable/disable display of solutions. Sets the conditional \ifsolutions accordingly.
- pdfdata[=auto|manual|sheet|off] (no value implies auto, initially set to auto) control writing most relevant metadata to pdf files; has no effect without package hyperref.
- lineno[ $=$ true $|$ false] (no value implies true, initially set to false) enable/disable writing of line numbers as comments into solution files.
- twoside[=true|false] (no value implies true, initially set to false) enable/disable two-sided layout; see [section 2.7](#page-10-0) for details.
- solutionhref $[=true | true]$  (no value implies true, initially set to false) enable/disable use of hyper-references from solutions to the corresponding problems; has no effect without package hyperref.
- warntext  $[=true|false]$  (no value implies true, initially set to false) enable/disable writing of relevant warning messages (points mismatch, point sums require update) into the document output for easier detection.
- autolabelsheet  $[=true]$  false  $[no$  value implies true, initially set to false  $)-en$ able/disable automatically assigning labels (sheet:\sheettag; can be adjusted) to sheets according to their tag \sheettag.
- autolabelproblem  $[=true|false]$  (no value implies true, initially set to false) enable/disable automatically assigning labels (prob:\problemtag; can be adjusted) to problems according to their tag \problemtag.

# <span id="page-13-0"></span>3 Information

## <span id="page-13-1"></span>3.1 Copyright

Copyright (c) 2011–2019 Niklas Beisert

This work may be distributed and/or modified under the conditions of the LATEX Project Public License, either version 1.3 of this license or (at your option) any later version. The latest version of this license is in <http://www.latex-project.org/lppl.txt> and version 1.3 or later is part of all distributions of LATEX version 2005/12/01 or later.

This work has the LPPL maintenance status 'maintained'.

The Current Maintainer of this work is Niklas Beisert.

This work consists of the files README.txt, exframe.ins and exframe.dtx as well as the derived files exframe.sty, exfsamp.tex, exfserm.tex, exfsernn.tex  $(nn=01, 02, 03, \text{aa})$ , exfserpe.tex, exfserpf.tex, exfsermk.sh, exfsermk.mak and exframe.pdf.

## <span id="page-13-2"></span>3.2 Files and Installation

The package consists of the files:

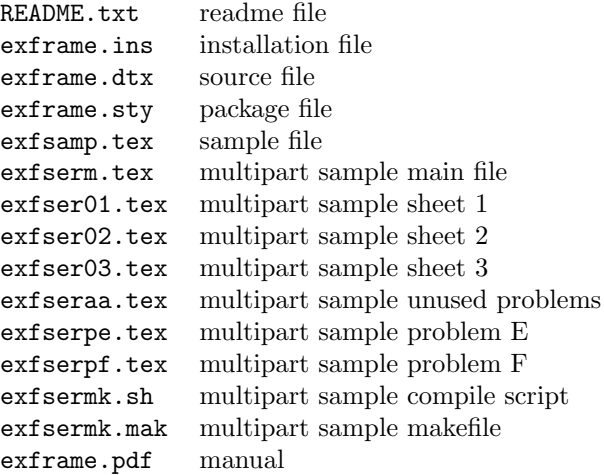

The distribution consists of the files README.txt, exframe.ins and exframe.dtx.

- Run (pdf)LATEX on exframe.dtx to compile the manual exframe.pdf (this file).
- Run L<sup>AT</sup>EX on exframe.ins to create the package exframe.sty and the samples consisting of exfsamp.tex, exfserm.tex, exfser01.tex, exfser02.tex, exfser03.tex, exfseraa.tex, exfserpe.tex, exfserpf.tex, exfsermk.sh, exfsermk.mak. Copy the file exframe.sty to an appropriate directory of your LAT<sub>EX</sub> distribution, e.g. texmfroot/tex/latex/exframe.

## <span id="page-13-3"></span>3.3 Related Packages

The package makes use of other packages available at CTAN:

• This package relies on some functionality of the package verbatim to read verbatim code from the LATEX source without expansion of macros. Compatibility with the verbatim package has been tested with v1.5q (2014/10/28).

- This package uses the package [xkeyval](http://ctan.org/pkg/xkeyval) to process the options for the package, environments and macros. Compatibility with the xkeyval package has been tested with v2.7a  $(2014/12/03).$
- This package can use the package [hyperref](http://ctan.org/pkg/hyperref) to include hyperlinks between problems and solutions. Compatibility with the hyperref package has been tested with v6.88e  $(2018/11/30).$
- This package can use the package [amstext](http://ctan.org/pkg/amstext) (which is automatically loaded by amsmath) to display text within equations. Compatibility with the amstext package has been tested with v2.01 (2000/06/29).
- This package uses the command \currfilename provided by the package currfile (if available and loaded) to indicate the LATEX source file in the generated metapost file. Compatibility with the currfile package has been tested with v0.7c (2015/04/23).

There are several other LATEX packages which offer a similar functionality varying largely in scope and sophistication:

- The package [exsheets](http://ctan.org/pkg/exsheets) and its successor [xsim](http://ctan.org/pkg/xsim) provide a LAT<sub>EX</sub> 3 style for typesetting exercises with solutions. They offer options to hide or delay solutions, print only specific problems, deal with points, specify metadata, handle exercise collections, as well as some more specific options. They allow to adjust the layout and choose among predefined ones.
- The package [exercise](http://ctan.org/pkg/exercise) provides a style for typesetting exercises with solutions. It offers many options to hide or delay solutions, print only specific problems, specify some metadata as well as some more specific options. It allows to customise the layout.
- The package [exercises](http://ctan.org/pkg/exercises) provides a style for typesetting exercises with solutions. It offers options to hide solutions and deal with points. It allows basic customisation of the layout.
- The package [exam](http://ctan.org/pkg/exam) provides a document class for typesetting exams conveniently. It offers many options to hide solutions, deal with points and deal with other examspecific tasks. It allows to adjust the layout and choose among predefined ones.
- The package [probsoln](http://ctan.org/pkg/probsoln) provides a style for typesetting exercises with solutions which are stored in a collection. It offers options to hide solutions and to assemble problems from an external collection.
- The packages [uebungsblatt](http://ctan.org/pkg/uebungsblatt), [uassign](http://ctan.org/pkg/uassign), [mathexam](http://ctan.org/pkg/mathexam), [exsol](http://ctan.org/pkg/exsol), [homework](https://github.com/mbauman/homework), [jhwhw](https://gist.github.com/jhwilson/1278588) provide basic functionality for somewhat more particular situations.

See CTAN categories [exercise](http://ctan.org/topic/exercise) and [exam](http://ctan.org/topic/exam) for further up-to-date packages.

The philosophy of the present package is to define a low-level framework to describe exercises with solutions to be used in various situations. The aim is to provide the means to describe the content (problems, solutions, sheets) in a simple fashion and separate it from the various layout definitions and choices which will define the appearance of the content. The interface was designed to reduce potential conflict with other packages and definitions. The package itself does not define an elaborate layout, but it provides means to adjust it in many ways and to predefine custom layout schemes. The package offers most of the functionality of the above packages, but (presently) misses out on some more advanced features, see [section 3.4.](#page-14-0)

## <span id="page-14-0"></span>3.4 Feature Suggestions

The following is a list of features which may be useful for future versions of this package:

- Option to hide problem text while maintaining access to embedded solutions (for a version containing only solutions) or to postpone problems (for collecting them in an exercises section): this is difficult to implement because the problem block cannot simply be discarded, but must be scanned very carefully for the embedded solution.
- Define structures for multiple-choice questions.

# <span id="page-15-0"></span>3.5 Revision History

## v3.2:  $2019/05/01$

- bonus points can be specified as  $\text{points}=[regular][+bonus]$
- solutionbelow mode here\* added for direct processing of the solution block
- multipart sample added

## $v3.11: 2019/04/15$

- fix interaction with package [calc](http://ctan.org/pkg/calc) (thanks to Johannes Hahn for bug report)
- fix style fracpoints in combination with some [sub]pointsat choices (thanks to Johannes Hahn for bug report)
- fix spacing for [sub]pointsat=margin (thanks to Johannes Hahn for bug report)

## $v3.1: 2019/01/21$

- alternate placement modes for solutions
- fixed expansion of problem title
- reset font size for problem text

## v3.0: 2019/01/16

- renamed to exframe.sty
- first version published on CTAN
- overhaul and streamline interface
- solution processing remodelled
- changed metadata handling
- changed and generalised points handling
- generalised sectioning layout
- changed layout specification model
- insert hyperlinks using hyperref
- manual, example and installation package added

## $v2.0 - v2.6$ :  $2014/10/03 - 2018/11/05$

- changed metadata interface
- broadened scope
- added more layout options
- added more metadata
- added sheet and problem tags
- add and remember points

## v1.1 – v1.6:  $2014/08/07 - 2014/09/14$

- renamed to nbprob.sty
- added metadata
- added points
- added layout configuration
- removed specific macros

```
v1.0 - v1.02: 2011/09/23 - 2013/03/17
```
- first version as problems.cls
- dedicated layout and macros for author's exercise sheets

# <span id="page-16-0"></span>A Standalone Sample

This section provides an example of how to use some of the exframe features. The resulting layout will be somewhat messy due to a random selection of features.

This example file describes a single exercise sheet. The other sheet of the series would be declared analogously in independent documents.

#### Preamble. Standard document class:

```
1 \documentclass[12pt]{article}
```
Use package geometry to set the page layout; adjust the paragraph shape:

```
2 \usepackage{geometry}
3 \geometry{layout=a4paper}
4 \geometry{paper=a4paper}
5 \geometry{margin=2.5cm}
6 \parindent0pt
7 \parskip0.5ex
```
Include amsmath, hyperref and the exframe package:

```
8 \usepackage{amsmath}
```

```
9 \usepackage{hyperref}
```

```
10 \usepackage[extstyle]{exframe}
```
Solutions Switch. It will be useful to have the switch to turn on/off the display of solutions near the top of the source file, potentially with the opposite setting commented out:

```
11 \exercisesetup{solutions=true}
12 %%\exercisesetup{solutions=false}
```
Layout Declarations. The following layout declarations adjust the general layout of exercise sheets. They may as well be moved into an include file.

Declare a header for exercise sheets to display several relevant pieces of data; display points total:

```
13 \exercisestyle{plainheader}
14 \exerciseconfig{composeheaderbelowright}{\getsheetdata{points}}%
```
Redefine the appearance of some counters; sheets should be labelled by capital roman numerals, subproblems by lowercase roman numerals; declare the widest subproblem item to be expected:

```
15 \exerciseconfig{countersheet}{\Roman{sheet}}
16 \exerciseconfig{countersubproblem}{\roman{subproblem})}
17 \exerciseconfig{countersubproblemmax}{vii)}
```
Redefine the terms to be used for sheet $(s)$ ; here, a German version:

```
18 \exerciseconfig{termsheet}{\"Ubungsblatt}
19 \exerciseconfig{termsheets}{\"Ubungsbl\"atter}
```
Display points for problems in the margin; change margin display to use the left margin; use the abbreviated form 'np.':

```
20 \exercisestyle{pointsat=margin}
21 \reversemarginpar
22 \exerciseconfig{composepointsmargin}[1]{#1p.}
23 \exerciseconfig{composepointspairmargin}[2]{
24 \ifdim#2pt=0pt#1p.%
25 \else\ifdim#1pt=0pt+#2p.%
26 \else#1+#2p.%
27 \{f_i\}_{i\}
```
Change the basic font style for all titles to be bold sans-serif:

28 \exerciseconfig{styletitle}{\sffamily\bfseries}

Add a significant amount of space below problems:

29 \exerciseconfig{skipproblembelow}{1.5cm}

Display half points as fractions:

30 \exercisestyle{fracpoints}

Show solutions below each problem (may try alternatives subproblem or sheet):

31 \exercisestyle{solutionbelow=problem}

Separate solutions by horizontal lines (extended style):

32 \exercisestyle{solutionsep}

Add course name to sheet title metadata:

```
33 \exerciseconfig{composemetasheet}[2]{\getexercisedata{course},
```
34 \exerciseifempty{#2}{\getexerciseconfig{termsheet} #1}{#2}}

Set title and author for pdf metadata:

```
35 \exercisesetup{pdfdata=sheet}
36 \exercisedata{title=%
37 {\getexercisedata{course}, \getexercisedata{material}}}
38 \exercisedata{author=%
39 {\getexercisedata{instructor}, \getexercisedata{institution}}}
```
Exercise Series Data. Set some data on the current series:

```
40 \exercisedata{institution={Katharinen-Volksschule}}
41 \exercisedata{course={Mathematik}}
42 \exercisedata{instructor={J.\ G.\ B\"uttner}}
43 \exercisedata{period={ca.\ 1786}}
44 \exercisedata{material={\"Ubungsaufgaben}}
```
#### Body.

\begin{document}

Start sheet number 5:

\begin{sheet}[number=5]

Start a problem with a title:

\begin{problem}[title={Sums},points=99+4]

Some introduction to the problem:

This problem deals with sums and series.

A subproblem with a local label:

```
49 \begin{subproblem}[points=2,difficulty=simple,label={\problemtag-simplesum}]
```
- Compute the sum
- \showpoints \begin{equation}
- 1+2+3.
- \end{equation}

Provide a solution for the subproblem (within the subproblem block):

 \begin{solution} The result is \begin{equation} 1+2+3=6. \end{equation} \end{solution}

End subproblem:

```
61 \end{subproblem}
```
Another subproblem:

```
62 \begin{subproblem}[points=97+0.5,difficulty=lengthy]
63 Compute the sum
64 \begin{equation}
65 1+2+3+\ldots+98+99+100.
66 \end{equation}
67 Keep calm and calculate!
```

```
68 %%That ought to keep him occupied for a while
69 \end{subproblem}
```
Provide a solution for the previous subproblem (layout may differ slightly from declaration within); declare author:

```
70 \begin{solution}[author={C.\ F.\ Gau\ss}]
71 We use the result $1+2+3=6$ from part \ref{\problemtag-simplesum}
72 to jumpstart the calculation. The remaining sums yield
73 \awardpoints*[1 for each remaining sum]{97}
74 \begin{equation}
75 6+4+5+\ldots+99+100=5050.
76 \end{equation}
77 Alternatively the summands can be grouped into pairs as follows:
78 \begin{align}
79 1+100 k=101, \\
80 2+99&=101, \\
813+98k=101,\\
82 \ldots &\nonumber\\
83 50+51&=101.
84 \end{align}
85 These amount to 50 times the same number 101.
86 Therefore the sum equals
87 \begin{equation}
88 1+2+\ldots+99+100=50\cdot 101=5050.
89 \end{equation}
90 \textit{Ligget se!} \awardpoints{97+0.5}
91 \end{solution}
```
Some text between subproblems:

You may give the final part a try:

Final subproblem; this one is optional:

 \begin{subproblem}[optional={optional}, difficulty={requires inspiration},points={+3.5}] Compute the series \showpoints \begin{equation} 1+2+3+\ldots \end{equation}

Provide a solution:

```
100 \begin{solution}
101 The series is divergent, so the result is $\infty$ \awardpoints{+1}.
102 \par
103 However, after subtracting the divergent part,
104 the result clearly is
105 \begin{equation}
106 \zeta(-1)=-\frac{1}{12}\,,
107 \end{equation}
108 where the zeta-function \zeta z = 108 is defined by
109 \begin{equation}
110 \zeta(s):=\sum_{k=1}^\infty \frac{1}{k^s}\,.
111 \end{equation}
112 This definition holds only for $s>1$ where the sum is convergent,
113 but one can continue the complex analytic function to $s<0$
114 \awardpoints{+1.5}.
115 \par
```

```
116 Another way of understanding the result
117 is to use the indefinite summation formula
118 for arbitrary exponent $s$ in the summand
119 (which also follows from the Euler--MacLaurin formula)
120 \begin{equation}
121 \sum_n n^s
122 = \frac{\frac{m^2}{s+1}}{s+1}123 -\sum_{j=0}^s \frac{\zeta(j-s)\,s!}{(s-j)!\,j!}\,n^j
124 = \ldots - \zeta - \zeta(-s)\, n^0.
125 \end{equation}
126 Curiously, the constant term with $j=0$ is just the desired result
127 but with the wrong sign
128 (in fact, the constant term of an indefinite sum is ambiguous;
129 for the claim we merely set $j=0$
130 in the expression which holds for others values of $j$)
131 \awardpoints{+0.5}.
132 In order to understand the sign,
133 we propose that the above formula describes the regularised result
134 for the sum with limits $+\infty$ and $n$
135 \begin{equation}
136 \sum_{k=+\infty}^n k^s137 \simeq \frac{n^{s+1}}{s+1}138 -\sum_{j=0}^s \frac{\zeta_j-s}{s!}(s-j)!\,j!\},n^j.139 \end{equation}
140 Then we flip the summation limits of the desired sum
141 to bring it into the above form
142 \awardpoints{+0.5}
143 \begin{equation}
144 \sum_{k=1}^\infty k^s
145 = -\sum_{k=\infty}^0 k^s146 \simeq \zeta(-s).
147 \end{equation}
148 \end{solution}
```
End subproblem:

```
149 \end{subproblem}
```
End problem:

\end{problem}

Another problem; this one is untitled:

```
151 \begin{problem}[points=1, difficulty=insane]
152 Show that the equation
153 \begin{equation}
154 a^3+b^3=c^3
155 \end{equation}
156 has no positive integer solutions.
157 \end{problem}
```
A solution can also follow a problem (but the layout may be slightly different, e.g. here the space below the problem will appear before the solution):

```
158 \begin{solution}
159 \normalmarginpar
160 This is beyond the scope of this example.
161 \marginpar{\footnotesize\raggedright does not fit here.\par}
162 \end{solution}
```
End sheet: 163 \end{sheet} End of document body: 164 \end{document}

# <span id="page-21-0"></span>B Multipart Sample

The second example describes a series of exercise sheets which can be compiled as a collection or as individual sheets. This example describes a versatile setup with several convenient features; most of these features can be adjusted or removed easily as they mostly enhance the setup and do not interact with each other strongly.

# <span id="page-21-1"></span>B.1 Main File

The main source file is called exfserm.tex. It is referenced at several places within the setup, and when changing the name they need to be adjusted accordingly.

childdoc Mechanism. The setup uses the package childdoc to allow compilation of the series as a whole or in parts and with various sets of options:

```
165 \input{childdoc.def}
166 \childdocmain{exfserm}
```
The parameter of **\childdocmain** must match the main file name exfserm.

Compilation Switches. Define compilation switches and declare their default settings. \printsol controls whether solutions should be printed or not; by default solutions are activated for compilation of a part, but not for the complete document. \draftver controls whether the final version of the document is to be compiled; concretely this affects the compilations of metapost figures, see below:

```
167 \providecommand{\draftver}{y}
168 \ifchilddoc
169 \providecommand{\printsol}{y}
170 \else
171 \providecommand{\printsol}{n}
172 \fi
```
Preamble. Standard document class:

```
173 \documentclass[12pt]{article}
```

```
174 % \textsf{graphicx} package to display license logo:
175 \RequirePackage{graphicx}
```
hyperref Package. Use the hyperref package. Declare some options, e.g. use bookmarks only for complete document:

```
176 \PassOptionsToPackage{bookmarks=\ifchilddoc false\else true\fi}{hyperref}
177 \PassOptionsToPackage{bookmarksopen=true}{hyperref}
```

```
178 \RequirePackage{hyperref}
```
Use the hyperxmp package for inclusion of copyright metadata in the compiled pdf files:

```
179 \IfFileExists{hyperxmp.sty}{\RequirePackage{hyperxmp}}{}
```
exframe Package. Invoke exframe with extended data and styles:

\RequirePackage[extdata,extstyle]{exframe}

Set solutions switch and declare two-sided layout only if no solutions are printed:

```
181 \if\printsol n
182 \exercisesetup{solutions=false}
183 \exercisesetup{twoside=true}
184 \else
185 \exercisesetup{solutions=true}
186 \exercisesetup{twoside=false}
187 \fi
```
Might want to display some metadata (only for partial compile):

%%\if\printsol n\else\showprobleminfo{author,source,recycle}\fi

Set some options. Automatically assign labels to problems. Include sheets and problems in table of contents. Separate solutions by horizontal rules. Count problems, equations and pages by sheet (unless compiling single problem). Collect solutions below each problem. Write pdf metadata for sheet when compiling single sheet.

```
189 \exercisesetup{autolabelproblem}
190 \exercisestyle{contents,solutionsep}
191 \ifchilddocmanual\else
192 \exercisestyle{pagebysheet,problembysheet,equationbysheet,sheetequation}
193 \fi
194 \exercisestyle{solutionbelow={problem}}
195 \ifchilddoc\ifchilddocmanual\else\exercisesetup{pdfdata=sheet}\fi\fi
```
Layout Definitions. Set page dimensions and layout:

```
196 \RequirePackage[a4paper,margin=2.5cm]{geometry}
197 \pagestyle{plain}
```
Remove paragraph indentation:

```
198 \setlength\parindent{0pt}
199 \setlength\parskip{\smallskipamount}
```
Show overfull lines:

\setlength\overfullrule{5pt}

Define turn page over mark; hide when printing solutions:

```
201 \newcommand{\turnover}{\ifsolutions\else\vfill%
202 \hfill{\mathversion{bold}$\longrightarrow$}\newpage\fi}
```
Sheet Banner. Use standard sheet banner; show sheet editdate below banner (if declared); when compiling single sheet, display sheet due date instead:

```
203 \exercisestyle{plainheader}
204 \exerciseconfig{composeheaderbelowright}
205 {\sheetdataempty{editdate}{}{version: \getsheetdata{editdate}}}
206 \ifchilddoc\ifsolutions\else
```

```
207 \exerciseconfig{composeheaderbelowright}
208 {\sheetdataempty{due}{}{due: \getsheetdata{due}}}
209 \fi\fi
```
Lorem. Define a macro **\lorem** to write out some paragraph of text for the example:

```
210 \def\lorem{Lorem ipsum dolor sit amet, consectetur adipisici elit,
211 sed eiusmod tempor incidunt ut labore et dolore magna aliqua.
212 Ut enim ad minim veniam, quis nostrud exercitation ullamco laboris
213 nisi ut aliquid ex ea commodi consequat.
214 Quis aute iure reprehenderit in voluptate velit esse
215 cillum dolore eu fugiat nulla pariatur.
216 Excepteur sint obcaecat cupiditat non proident,
217 sunt in culpa qui officia deserunt mollit anim id est laborum.\par}
```
metapost Setup. Use package mpostinl (if available) to include some metapost figures within the source of the problems:

```
218 \IfFileExists{mpostinl.sty}{\RequirePackage{mpostinl}}{}
219 \ifdefined\mpostsetup
```
Setup mpostinl. Use checksums to invoke metapost only when figures change. Process all figures individually and immediately when in draft mode (avoids a second compilation pass). Number figures within sheet to provide a stable numbering upon insertion/deletion of new figures or partial compilation. Do not warn about unused figures when preparing without solutions (figures for solutions should be declared outside solution blocks):

```
220 \mpostsetup{checksum}
221 \if\draftver y\mpostsetup{now,nowall}\fi
222 \ifchilddocmanual\else\mpostsetup{numberwithin={sheet}}\fi
223 \ifsolutions\else\mpostsetup{warnunused=false}\fi
```
Global metapost definitions. Define some latex macro to demonstrate usage of latex for typesetting labels. Define some global metapost variables, paths is an array of path variables, xu serves as a length unit to scale individual figures (use interim xu:=...; to set scale for local figure only):

```
224 \mpostsetup{globaldef=true}
225 \begin{mposttex}
226 \def\figure{figure}
227 \end{mposttex}
228 \begin{mpostdef}
229 path paths[];
230 newinternal numeric xu;
231 xu:=1cm;
232 \end{mpostdef}
233 \mpostsetup{globaldef=false}
```
Close optional mpostinl processing:

\fi

Document Data. Set document data for series of problem sheets:

```
235 \exercisedata{course={exframe package samples}}
236 \exercisedata{instructor={N.\ Beisert}}
237 \exercisedata{institution={exframe academy}}
238 \exercisedata{period={spring 2019}}
239 \exercisedata{date={2019}}
```
Assemble some entries from given data:

```
240 \exercisedata{material={\ifsolutions\getexerciseconfig{termsolutions}%
241 \else\getexerciseconfig{termsheets}\fi}}
242 \exerciseconfig{composetitlesheet}[2]{\exerciseifempty{#2}%
243 {\ifsolutions\getexerciseconfig{termsolutions}\else%
244 \getexerciseconfig{termsheet}\fi\ #1}%
245 {\ifsolutions\getexerciseconfig{termsolutions}\fi\ #2}}
246 \exerciseconfig{composemetasheet}[2]{\if\draftver yDRAFT: \fi%
247 \getexercisedata{course},
248 \getexerciseconfig{composetitlesheet}{#1}{#2}}
```
Set general purpose metadata:

```
249 \exercisedata{title={\if\draftver yDRAFT: \fi%
250 \getexercisedata{course}, \getexercisedata{material}}}
251 \exercisedata{author={Niklas Beisert, \getexercisedata{institution}}}
252 \exercisedata{subject={lecture series at \getexercisedata{institution},
253 \getexercisedata{period}}}
```
Redefine some terms:

```
254 \exerciseconfig{termsheet}{sheet}
255 \exerciseconfig{termsheets}{sample sheets}
256 \exerciseconfig{termsolution}{Solution}
257 \exerciseconfig{termsolutions}{solutions}
```
License. It is always useful to specify a copyright line and a license for the document. Define some restrictive default text.

```
258 \def\copyrightmessage
259 {This document as well as its parts is protected by copyright.}
260 \def\licensemessage
261 {Reproduction of any part of this work in any form
262 without prior written consent of \getexercisedata{institution}
263 is not permissible.}
```
Apply Creative Commons BY-SA license under certain conditions (no solutions, final version):

```
264 \ifsolutions\else\if\draftver y\else
265 \def\licensecctype{by-sa}
266 \def\licenseccname{Attribution-ShareAlike \licenseccver{} International}
267 \ifmmode \big\vert\big\}
```
Write applicable Creative Commons license information. Use Creative Commons logos included in package doclicense:

```
268 \ifdefined\licensecctype
269 \ifdefined\licenseccver\else\def\licenseccver{4.0}\fi
270 \def\licenseurl
271 {https://creativecommons.org/licenses/\licensecctype/\licenseccver}
272 \def\licensemessage{\texorpdfstring
273 {This work is licensed under the Creative Commons ''\licenseccname'' License
274 (CC \MakeUppercase{\licensecctype} \licenseccver).\par
275 \IfFileExists{doclicense.sty}{
276 \begin{center}\includegraphics{doclicense-CC-\licensecctype}\end{center}}{}
277 To view a copy of this license, visit: \url{\licenseurl}}
278 {This work is licensed under the Creative Commons \licenseccname{} License.}}
279 \fi
```
Write copyright and license as pdf metadata (using package hyperxmp if available):

```
280 \ifdefined\xmptilde
281 \hypersetup{pdfcopyright={Copyright \getexercisedata{date}
282 \getexercisedata{author}. \copyrightmessage{} \licensemessage}}
283 \ifdefined\sourceurl\hypersetup{pdflicenseurl={\sourceurl}}\else
284 \ifdefined\licenseurl\hypersetup{pdflicenseurl={\licenseurl}}\fi\fi
285 \ifdefined\XMPLangAlt
286 \hypersetup{pdfsource={}}
287 \XMPLangAlt{en}{pdfcopyright={Copyright \getexercisedata{date}
288 \getexercisedata{author}. \copyrightmessage{} \licensemessage}}
289 \fi
290 \fi
```
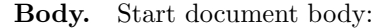

\begin{document}

Single Problem Display. The following code handles the compilation of individual problems from their own source file. Make sure to leave the conditional before issuing \end{document}:

```
292 \def\tmp{}
293 \ifchilddocmanual
294 \def\tmp{\end{document}}
295 \input{\childdocname}
296 \fi\tmp
```
Frontmatter. Do not print frontmatter for individual sheets. Define a plain page counter for frontmatter:

```
297 \setcounter{section}{-1}
298 \begingroup\ifchilddoc\else
299 \renewcommand{\thepage}{\arabic{page}}
```
Prepare a title page to display some relevant data:

```
300 \pdfbookmark[1]{Title Page}{title}
301 \thispagestyle{empty}
302 \vspace*{\fill}
303 \begin{center}
304 \begingroup\bfseries\LARGE\getexercisedata{course}\par\endgroup
305 \vspace{0.5cm}
306 \begingroup\large\getexercisedata{material}\par\endgroup
307 \vspace{0.5cm}
308 \begingroup\large\getexercisedata{institution},
309 \getexercisedata{period}\par\endgroup
310 \vspace{2cm}
311 \begingroup\scshape\Large\getexercisedata{instructor}\par\endgroup
312 \end{center}
313 \vspace*{\fill}\vspace*{\fill}
314 \newpage
```
Prepare a copyright and license page using data specified above:

```
315 \phantomsection\pdfbookmark[1]{Copyright}{copyright}
316 \thispagestyle{empty}
317 \vspace*{\fill}\vspace*{\fill}
318 \begin{center}
```

```
319 \begin{minipage}{11cm}\raggedright
320 {\copyright} \getexercisedata{date} \getexercisedata{author}
321 \par\medskip
322 \copyrightmessage{}
323 \licensemessage
324 \ifdefined\sourcemessage\par\medskip\sourcemessage\fi
325 \ifdefined\attributionmessage\par\medskip\attributionmessage\fi
326 \end{minipage}\end{center}
327\vspace*{\fill}\vspace*{\fill}\vspace*{\fill}
328 \newpage
```
Print table of contents:

```
329 \makeatletter\renewcommand\@pnumwidth{2.4em}\makeatother
330 \setcounter{tocdepth}{2}
331 \phantomsection\pdfbookmark[1]{Contents}{contents}
332 {\parskip0pt\tableofcontents}
333 \exercisecleardoublepage\setcounter{page}{1}
```
End of frontmatter:

334 \fi\endgroup

Include Sheets. Include problem sheets:

```
335 \include{exfser01}
336 \include{exfser02}
337 \include{exfser03}
```
Include sheet to collect unused problems (only process for individual sheets, i.e. itself):

```
338 \def\jobnameunused{exfseraa}
339 \ifx\childdocname\jobnameunused\include{\jobnameunused}\fi
```
End. End of document body:

```
340 \end{document}
```
# <span id="page-26-0"></span>B.2 Sheet File

Provide some source files exfser01.tex, exfser02.tex, exfser03.tex, exfseraa.tex for problem sheets.

childdoc Mechanism. Instruct the package childdoc to compile only the present sheet if source is compiled by latex:

```
341 %%\providecommand{\printsol}{n}
342 \input{childdoc.def}
343 \childdocof{exfserm}
```
The parameter of \childdocof must match the main file name exfserm. Uncommenting the commented line suppressed printing of the solution.

Sheet Environment. Declare a sheet with intended due date:

```
344 \begin{sheet}[due={2019-04-29}]
```
Adjust due date for each sheet. For sheet containing unused problems exfseraa.tex, declare a sheet title={unused problems} instead of due date.

Problems. Start a problem:

```
345 \begin{problem}[title={Sample A}]
```
Let us declare a figure using mpostinl (if available). Denote it by the label  $tag-fig$ , where tag is the tag of the problem (in order to avoid potential conflicts with other problems; tag is assigned automatically or by specifying the option tag for the problem environment):

```
346 \ifdefined\mpostuse
347 \begin{mpostfig}[label={\problemtag-fig}]
348 interim xu:=1.5cm;
349 paths[1]:=fullcircle scaled 1xu;
350 fill paths[1] withgreyscale 0.7;
351 draw paths[1] withpen pencircle scaled 1pt;
352 label(btex \figure etex, center(paths[1]));
353 \end{mpostfig}
354 \fi
```
Write a problem body with figure, some subproblems and a solution:

```
355 \lorem
356
357 \begin{subproblem}
358 \lorem
359 \begin{center}
360 \ifdefined\mpostuse\mpostuse{\problemtag-fig}\else figure\fi
361 \end{center}
362 \lorem
363 \end{subproblem}
364
365 \begin{solution}
366 \lorem
367 \end{solution}
368
369 \begin{subproblem}
370 \lorem
371 \end{subproblem}
372
373 \begin{solution}
374 \lorem
375 \end{solution}
376
377 \lorem
378
379 \begin{subproblem}
380 \lorem
381 \end{subproblem}
382
383 \begin{solution}
384 \lorem
385 \end{solution}
End the problem:
386 \end{problem}
Start new page:
```
\turnover

Write a second problem to accompany the first one:

388 \begin{problem}[title={Sample B}]

Problem body without a figure; this time the solution environments are included in the subproblem blocks:

```
389 \lorem
390
391 \begin{subproblem}
392 \lorem
393 \begin{solution}
394 \lorem
395 \end{solution}
396 \end{subproblem}
397
398 \begin{subproblem}
399 \lorem
400 \begin{solution}
401 \lorem
402 \end{solution}
403 \end{subproblem}
```
End the problem:

404 \end{problem}

End Sheet. End the sheet:

405 \end{sheet}

# <span id="page-28-0"></span>B.3 Individual Problem Files

It may be more convenient to define each problem in an individual file, so that a sheet can be composed by including the appropriate problem files. In such a setup, the childdoc mechanism allows to compile each problem individually.

To that end, prepare a file  $ext{est}$  containing the problem block  $\begin{cases}$   $\begin{array}{c}$   $\end{array}$ ... \end{problem}. This file should start with:

```
406 %%\providecommand{\printsol}{n}
407 \input{childdoc.def}
408 \childdocby{exfserm}
```
and end with \endinput. Then compose the problem sheet by including the appropriate set of problem files via \input{exfserpnn}.

In the example, a sheet file exfser03.tex includes two problem files exfserpe.tex and exfserpf.tex.

# <span id="page-28-1"></span>B.4 Make Scripts

The setup allows the compilation in various modes for editing purposes. In order to generate and update a complete set of documents for distribution (all individual sheets and a collection of sheets; with and without solutions), it makes sense to use the software development utility make. The compilation of individual components is simplified by a bash shell script.

Compile Script. The bash shell script exfsermk.sh compiles one part of the collection of problem sheets in a given mode.

Shebang for bash script:

#!/bin/bash

Display usage:

```
410 if [ -z $1 ]
411 then
412 echo "Usage:
413 $0 number [version]
414 number: number of sheet, 0 for combined document
415 version: 1 for problems, 2 for solutions
416 $0 filename
417 filename: target file to be compiled"
418 exit 1
419 fi
```
Configure and declare variables with default values. num takes the sheet number; ver takes the compile mode; main defines the name of the main source file; source *nn* defines the name of the sheet source file;  $\text{target1}[nn]$  defines the target file name in mode 1;  $\text{target2}[nn]$ defines the target file name in mode 2; sheets is a list of allowable sheet identifiers nn:

```
420 num="$1"
421 ver="$2"
422 main="exfserm"
423 source="exfser"
424 target1="Problems"
425 target2="Solutions"
426 sheets="01 02 03 aa"
427 \text{ nl} = $'\ln'428 sheetokay=""
429 make=".pdf"
```
Check if the parameter matches any of the acceptable output file names:

```
430 for v in $target1 $target2
431 do
432 if [[ \$num =^* \$v ]]433 then
434 ver=$v
435 num=${num#$v}
436 if [\text{Sum} = \text{X}, \text{X}, \text{text} = \text{X}]. then make=".tex"; fi
437 num=${num%%.*}
438 fi
439 done
```
Ensure that num is a two-digit number, prepend '0' otherwise:

440 if  $[$   $\mathbb{S}$   $\mathbb{S}$   $\math$ if [[ \$num == "00" ]]; then num=""; fi

Check whether num is acceptable:

```
442 if [[ -z $num ]]; then sheetokay="okay"; fi
443 for v in $sheets
444 do
445 if [[ "$num" == "$v" ]]; then sheetokay="okay"; fi
446 done
```
Otherwise display error message and exit:

if [[ -z \$sheetokay ]]

```
448 then
449 echo "error: unknown sheet"
450 exit 1
451 fi
```
Function to compile a component. Set up childdoc mechanism according to desired component. Compile two passes, first in -draftmode. Suppress messages by mpost. Display warning messages in log file:

```
452 function docompile
453 {
454 if [[ -z $num ]]; then job=$main; else job=$source$num; fi
455 for par in -draftmode ""
456 do
457 body="\\def\\jobname{$job}\\def\\draftver{n}\\def\\printsol{$sol}"
458 body="$body\\input{childdoc.def}"
459 if [[ -z $num ]]
460 then
461 body="$body\\childdocforward{$main}"
462 else
463 body="$body\\childdocforward[$main]{$source$num}"
464 fi
465 drop="This is|entering extended mode|\\write18"
466 drop="$drop|Preloading the plain mem file|mpost\.mp|plain\.mp"
467 pdflatex -shell-escape -interaction=batchmode $par \
468 -jobname "$target$num" "$body" | grep -vE "$drop"
469 done
470 grep -E "Warning|Error|Undefined|Overfull|Underfull" "$target$num.log"
471 }
```
Function to generate a childdoc compile file with specific options:

```
472 function writesource
473 {
474 body="\\def\\draftver{n}$nl\\def\\printsol{$sol}$nl"
475 body="$body\\input{childdoc.def}$nl"
476 if [[ -z $num ]]
477 then
478 body="$body\\childdocforward{$main}"
479 else
480 body="$body\\childdocforwardprefix[$main]{$target}{$source}"
481 fi
482 echo "$body" > $target$num.tex
483 }
```
Configure variables and select appropriate function for intended task:

```
484 function process
485 {
486 target=$1
487 sol=$2
488 if [[ "$make" == ".pdf" ]]; then docompile; else writesource; fi
489 }
```
Translate versions to parameter values:

```
490 if [[ -z $ver || "$ver" == "$target1" || $ver = 1 ]]
491 then
492 process $target1 n
493 fi
494 if [[ -z $ver || "$ver" == "$target2" || $ver = 2 ]]
```

```
495 then
496 process $target2 y
497 fi
Finish with blank line:
```
echo

Makefile. Define a make file exfsermk.mak for the project. The compilation is then started by make  $-f$  exfsermk.mak .... More conveniently, in a single-project setup within the directory, this file would be called Makefile in which case it suffices to just run make . . . .

Configuration definitions:

```
499 MAIN = exfserm
500 SOURCE = exfser
501 PROBLEM = exfserp
502 SCRIPT = exfsermk.sh
503 MAKEFILE = exfsermk.mak
504 TARGETLIST = Problems Solutions
505 SHEETNUM = 01 02 03 aa
506 PREREQS = $(MAIN) .tex
507 SOURCES = $(SHEETNUM: % = $(SURCE) % . text)508 SHEETS = $(foreach trg,$(TARGETLIST),$(trg).pdf $(SHEETNUM:%=$(trg)%.pdf))
509 TARGETS = $(foreach trg,$(TARGETLIST),$(trg).pdf)
510 GENFILES = $(foreach trg,$(TARGETLIST),$(trg).tex $(SHEETNUM:%=$(trg)%.tex))
511 BAKFILES = $(SOURCES) $(MAIN).tex $(MAKEFILE) $(SCRIPT) $(PROBLEM)*
```
Define some abstract targets; default is the default target when no parameters are given:

```
512 default: sheets ;
513 sheets: $(SHEETS) ;
514 main: $(TARGETS) ;
515 sheet%: $(foreach trg,$(TARGETLIST),$(trg)%.pdf) ;
516 all: main sheets ;
517 sources: $(GENFILES) ;
```
Compile particular files via exfsermk.sh bash script. Note that command lines have to start with a tab character (represented by 8 spaces here):

```
518 $(TARGETS): $(SOURCES) $(PREREQS)
519 bash ./$(SCRIPT) $@
520 $(word 1,$(TARGETLIST))%.pdf: $(SOURCE)%.tex $(PREREQS)
521 bash ./$(SCRIPT) $@
522 $(word 2,$(TARGETLIST))%.pdf: $(SOURCE)%.tex $(PREREQS)
523 bash ./$(SCRIPT) $@
524 $(GENFILES):
525 bash ./$(SCRIPT) $@
```
Touch main file for recompile:

 touch: touch \$(MAIN).tex

Define clean target to remove all intermediate compilation files:

```
528 clean:
529 rm -f $(SHEETNUM:%=$(SOURCE)%.aux)
530 rm -f $(SHEETNUM:%=$(SOURCE)%.log)
531 rm -f $(foreach trg,$(TARGETLIST),$(SHEETNUM:%=$(trg)%.log) $(trg).log)
```

```
532 rm -f $(patsubst %,$(MAIN)%,.aux .log .out .toc)
533 rm -f $(patsubst %,$(MAIN)%,.mp .mpx -*.mps -tmp.log -tmp.mp -tmp.mpx)
534 rm -f mpxerr.tex mpxerr.log mpxerr.dvi texput.log
535 rm -f $(patsubst %,$(PROBLEM)*%,.aux .log .mp .mpx -*.mps)
536 rm -f $(patsubst %,$(PROBLEM)*%,-tmp.log -tmp.mp -tmp.mpx)
```
Define clean-bak target to remove all backup files ending in '~' or '.bak':

```
537 clean-bak:
538 rm -f $(BAKFILES:%=%~) $(BAKFILES:%=%.bak)
```
Define clean-all target to remove all generated files for a clean source directory:

```
539 clean-all: clean
540 rm -f $(SHEETS) $(TARGETS)
541 rm -f $(SHEETNUM:%=$(SOURCE)%.pdf) $(MAIN).pdf
542 rm -f $(foreach trg,$(TARGETLIST),$(SHEETNUM:%=$(trg)%.tex) $(trg).tex)
543 rm -f $(PROBLEM)*.pdf
```
# <span id="page-32-0"></span>C Implementation

This section describes the package exframe.sty.

# <span id="page-32-1"></span>C.1 General Definitions

Required Packages. The package loads the package verbatim and xkeyval if not yet present. verbatim is used for solution block reading and xkeyval is used for extended options processing:

```
544 \RequirePackage{verbatim}
545 \RequirePackage{xkeyval}
```
## General Definitions.

\exf@empty Define an empty macro for comparison by \ifx: 546 \def\exf@empty{} \exf@tmpdim Define a length for temporary storage: 547 \newlength\exf@tmpdim \exf@exptwo A macro to conveniently expand the third token in line: 548 \def\exf@exptwo#1{\expandafter#1\expandafter} \exf@exparg A macro to conveniently expand the first token of an argument following arbitrary code: 549 \long\def\exf@expswitch#1#2{#2{#1}} 550 \long\def\exf@exparg#1#2{\exf@exptwo\exf@expswitch{#2}{#1}} \exf@csdo \exf@csdotwo Some macros to conveniently expand \csname arguments before expanding the macro: 551 \def\exf@csdo#1#2{\expandafter#1\csname#2\endcsname} 552 \def\exf@csdotwo#1#2#3{\exf@exptwo#1#2\csname#3\endcsname}

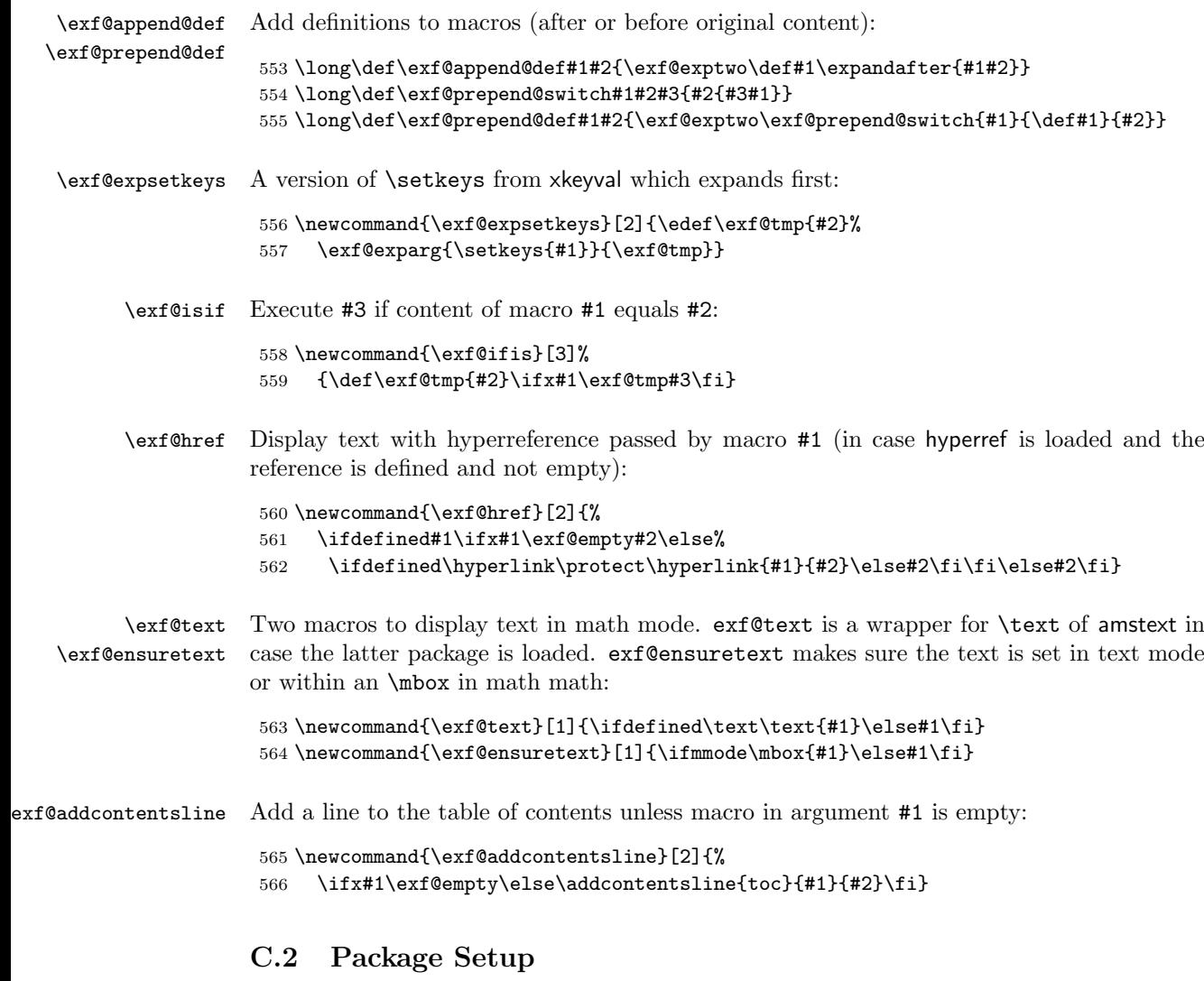

## <span id="page-33-0"></span>Initialisation Options.

exframe.sty Some setup options are available while loading the package only.

Configure names of main environments and counters:

```
567 \def\exf@problemname{problem}
568 \def\exf@subproblemname{sub\exf@problemname}
569 \def\exf@solutionname{solution}
570 \def\exf@sheetname{sheet}
571 \def\exf@problemcounter{problem}
572 \def\exf@subproblemcounter{sub\exf@problemcounter}
573 \def\exf@solutioncounter{solution}
574 \def\exf@sheetcounter{sheet}
575 \define@key{exframe.sty}{problemenv}{\def\exf@problemname{#1}}
576 \define@key{exframe.sty}{subproblemenv}{\def\exf@subproblemname{#1}}
577 \define@key{exframe.sty}{solutionenv}{\def\exf@solutionname{#1}}
578 \define@key{exframe.sty}{sheetenv}{\def\exf@sheetname{#1}}
579 \define@key{exframe.sty}{problemcounter}{\def\exf@problemcounter{#1}}
580 \define@key{exframe.sty}{subproblemcounter}{\def\exf@subproblemcounter{#1}}
581 \define@key{exframe.sty}{solutioncounter}{\def\exf@solutioncounter{#1}}
582 \define@key{exframe.sty}{sheetcounter}{\def\exf@sheetcounter{#1}}
```
Whether to provide some extended configuration options (available while loading only):

```
583 \define@boolkey{exframe.sty}[exf@]{extdata}[true]{}
584 \define@boolkey{exframe.sty}[exf@]{extstyle}[true]{}
```
#### Setup Options.

exf@setup All remaining setup options are available also when the package is already loaded.

Main switch for solutions:

585 \define@boolkey{exf@setup}[]{solutions}[true]{}

Switch for writing pdf metadata:

```
586 \define@choicekey{exf@setup}{pdfdata}%
587 {auto,manual,sheet,off}[auto]{\def\exf@metadata{#1}}
588 \def\exf@metadata{auto}
```
Write line number indicators to output file:

```
589 \define@boolkey{exf@setup}[exf@]{lineno}[true]{}
```
Prepare two-sided sheets:

590 \define@boolkey{exf@setup}[exf@]{twoside}[true]{}

Generate hyperreferences from solutions to corresponding problems:

```
591 \define@boolkey{exf@setup}[exf@]{solutionhref}[true]{}
592 \exf@solutionhreftrue
```
Automatically generate labels for sheets and problems:

```
593 \define@boolkey{exf@setup}[exf@]{autolabelsheet}[true]{}
594 \define@boolkey{exf@setup}[exf@]{autolabelproblem}[true]{}
```
Write warning message to document for better detection of inconsistencies:

```
595 \define@boolkey{exf@setup}[exf@]{warntext}[true]{}
```
Processing. Process global options while loading package:

596 \ProcessOptionsX<exframe.sty,exf@setup>

\exercisesetup Configure package when package is already loaded:

597 \newcommand{\exercisesetup}[1]{\exf@expsetkeys{exf@setup}{#1}}

## <span id="page-34-0"></span>C.3 Configuration

This section defines and describes the various configuration options provided by the package. It also serves as a manual, and most code can be recycled and adjusted for individual configurations:

#### Definitions.

\exerciseconfig Set a configuration macro; store definition in exf@config@#2; use \newcommand for macros with arguments, but (non-long) **\def** for plain definitions:

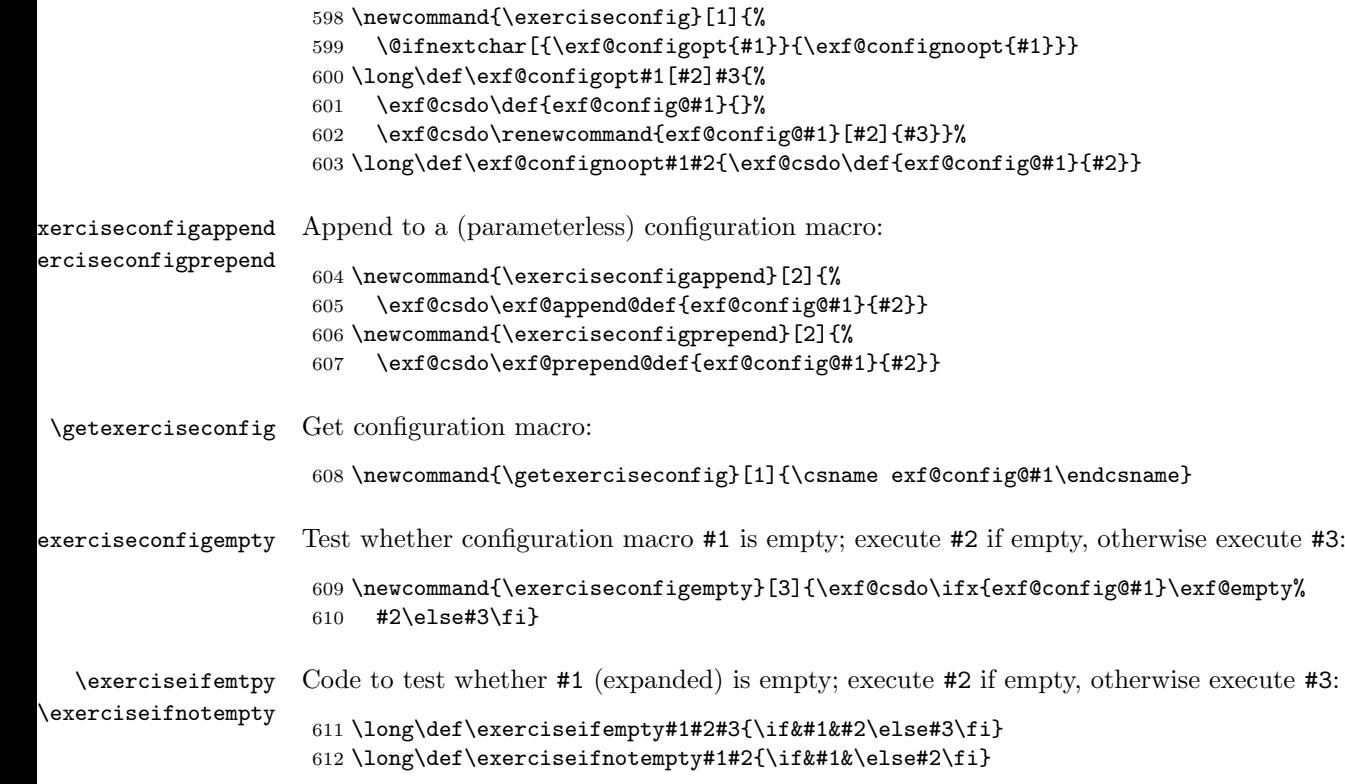

## Terms.

term... Terms for sheet, problem, solution and points (for adjustment or internationalisation):

 \exerciseconfig{termsheet}{Sheet} \exerciseconfig{termsheets}{Sheets} \exerciseconfig{termproblem}{Problem} \exerciseconfig{termproblems}{Problems} \exerciseconfig{termsolution}{Solution} \exerciseconfig{termsolutions}{Solutions} \exerciseconfig{termpoint}{point} \exerciseconfig{termpoints}{points}

### Formatting Styles.

style... Formatting styles to be applied for various parts of text. Different styles will be applied in sequence from more general to more specific.

Basic style for all exercise text:

621 \exerciseconfig{styletext}{\normalsize\normalfont}

Style for problems:

622 \exerciseconfig{styletextproblem}{}

Style for solutions:

623 \exerciseconfig{styletextsolution}{\footnotesize}

Basic style for titles:

```
624 \exerciseconfig{styletitle}{\bfseries}
```
Style for problem titles:

625 \exerciseconfig{styletitleproblem}{\large}

Style for subproblem titles:

626 \exerciseconfig{styletitlesubproblem}{}

Style for solution titles:

627 \exerciseconfig{styletitlesolution}{}

Style for problem section title in solution block:

628 \exerciseconfig{styletitlesolutionsproblem}{\small}

Style for solution block title:

629 \exerciseconfig{styletitlesolutions}{\normalsize}

### Spacing.

skip... Spaces related to various elements. Vertical space is typically combined with space declared elsewhere using \addvspace.

Space above problem environment:

630 \exerciseconfig{skipproblemabove}{3.25ex plus 1ex minus 1.5ex}

Space below problem environment:

631 \exerciseconfig{skipproblembelow}{3pt plus 1pt minus 1pt}

Space below or after problem title; positive numbers generate vertical space (problem body is started in new paragraph), negative numbers generate horizontal space (problem body continues on opening line):

```
632 \exerciseconfig{skipproblemtitle}{3pt plus 1pt minus 1pt}
```
Horizontal space between items in the problem opening line:

```
633 \exerciseconfig{skipprobleminfo}{0.5em}
```
Space for problem item and indentation; 0pt means no indentation and direct display of title; positive numbers define an absolute amount; -1pt (or any negative number) computes the amount of indentation from the width of (standard) item plus separator:

634 \exerciseconfig{skipproblemitem}{0pt}

Spaces related to subproblem environment; analogous to spaces related to problem environment, see above:

```
635 \exerciseconfig{skipsubproblemabove}{1.5ex plus 0.5ex minus 1ex}
636 \exerciseconfig{skipsubproblembelow}{1.5ex plus 0.5ex minus 1ex}
637 \exerciseconfig{skipsubproblemtitle}{-1em}
638 \exerciseconfig{skipsubprobleminfo}{0.25em}
639 \exerciseconfig{skipsubproblemitem}{-1pt}
```
Spaces related to solution environment; analogous to spaces related to problem environment,

```
640 \exerciseconfig{skipsolutionabove}{0ex}
```

```
641 \exerciseconfig{skipsolutionbelow}{1.5ex plus 0.5ex minus 1ex}
```

```
642 \exerciseconfig{skipsolutiontitle}{-0.5em}
```

```
643 \exerciseconfig{skipsolutioninfo}{0.25em}
```
skipsolutionitem and skipsolutionitemsub are analogous to skipproblemitem described above; they apply to solutions corresponding to problems and subproblems, respectively:

644 \exerciseconfig{skipsolutionitem}{0pt} 645 \exerciseconfig{skipsolutionitemsub}{0pt}

Spaces related to blocks of solutions; space above and below a solution block:

646 \exerciseconfig{skipsolutionsabove}{1.5ex plus 0.5ex minus 1ex} 647 \exerciseconfig{skipsolutionsbelow}{1.5ex plus 0.5ex minus 1ex}

Space following problem titles in a solution block:

648 \exerciseconfig{skipsolutionsproblem}{1.0ex plus 0ex minus 0.5ex}

Space following title of a solution block:

649 \exerciseconfig{skipsolutionstitle}{1.0ex plus 0ex minus 0.5ex}

### Hook Code.

insert... Code to process data and to insert text at various points of processing. Code to generate the title for a sheet; minimalistic default to display the sheet title: 650 \exerciseconfig{insertsheettitle}{\centerline{\getsheetdata{title}}} Code to clear the page at the start and at the end of a new sheet: 651 \exerciseconfig{insertsheetclearpage}{\exercisecleardoublepage} Code to insert before a sheet is displayed: 652 \exerciseconfig{insertsheetbefore}{} Code to insert after a sheet is displayed: 653 \exerciseconfig{insertsheetafter}{} Code to insert before a solution block is displayed:

654 \exerciseconfig{insertsolutionsbefore}{}

Code to insert after a solution block is displayed:

655 \exerciseconfig{insertsolutionsafter}{}

Code to insert before a problem is displayed:

656 \exerciseconfig{insertproblembefore}{}

Code to insert after a problem is displayed:

657 \exerciseconfig{insertproblemafter}{}

Code to insert between a problem and its solution (if style solutionbelow is problem):

658 \exerciseconfig{insertproblemsolution}{}

Code to insert text into the problem opening line by means of  $\addprobleminfo$ :

659 \exerciseconfig{insertprobleminfo}{}

Analogous definitions for subproblems:

```
660 \exerciseconfig{insertsubproblembefore}{}
661 \exerciseconfig{insertsubproblemafter}{}
662 \exerciseconfig{insertsubprobleminfo}{}
663 \exerciseconfig{insertsubproblemsolution}{}
```
Analogous definitions for solutions:

```
664 \exerciseconfig{insertsolutionbefore}{}
665 \exerciseconfig{insertsolutionafter}{}
666 \exerciseconfig{insertsolutioninfo}{}
```
#### Text Composition for Environments.

compose... Macros to generate text for various situations. Preferably the output is plain text without formatting, but in some situations it may be required to address formatting in these macros.

Default separator for items:

```
667 \exerciseconfig{composeitemsep}{\ }
```
Compose sheet title; arguments are sheet number and raw title (empty if not specified); default is "Sheet #1" or given title "#2":

```
668 \exerciseconfig{composetitlesheet}[2]%
669 {\exerciseifempty{#2}{\getexerciseconfig{termsheet} #1}{#2}}
```
Compose sheet title for pdf metadata; arguments are sheet number and raw title:

```
670 \exerciseconfig{composemetasheet}[2]%
671 {\getexerciseconfig{composetitlesheet}{#1}{#2}}
```
Compose sheet title for table of contents; arguments are sheet number and raw title:

```
672 \exerciseconfig{composetocsheet}[2]%
673 {\exerciseifempty{#2}{\getexerciseconfig{termsheet} #1}{#1. #2}}
```
Compose problem item; argument is problem number:

```
674 \exerciseconfig{composeitemproblem}[1]{#1.}
```
Problem item separator:

```
675 \exerciseconfig{composeitemproblemsep}%
676 {\getexerciseconfig{composeitemsep}}
```
Compose problem title; arguments are problem number (empty if item is split off) and raw title (empty if not specified); default is "Problem #1." or "#1. #2":

```
677 \exerciseconfig{composetitleproblem}[2]{\exerciseifempty{#1}%
678 {\exerciseifempty{#2}{}{#2}}%
679 {\exerciseifempty{#2}{\getexerciseconfig{termproblem}\ %
680 \getexerciseconfig{composeitemproblem}{#1}}%
681 {\getexerciseconfig{composeitemproblem}{#1} #2}}}
```
Compose problem title for table of contents; arguments are problem number and raw title:

```
682 \exerciseconfig{composetocproblem}[2]%
683 {\exerciseifempty{#2}{\getexerciseconfig{termproblem} #1}{#1. #2}}
```
Compose subproblem item; argument is subproblem number:

```
684 \exerciseconfig{composeitemsubproblem}[1]{#1}
```
Subproblem item separator:

685 \exerciseconfig{composeitemsubproblemsep}% 686 {\getexerciseconfig{composeitemsep}}

Compose subproblem title; argument is subproblem number:

687 \exerciseconfig{composetitlesubproblem}[1]{#1}

Compose solution item; arguments are problem and subproblem number:

```
688 \exerciseconfig{composeitemsolution}[2]{#1.}
689 \exerciseconfig{composeitemsolutionsub}[2]{#2}
```
Solution item separator:

```
690 \exerciseconfig{composeitemsolutionsep}%
691 {\getexerciseconfig{composeitemsep}}
```
Compose title for single solution; arguments are corresponding problem and subproblem number:

```
692 \exerciseconfig{composetitlesolutionsingle}[2]%
693 {\getexerciseconfig{termsolution}:}
```
Compose title for one out of several solutions; arguments are corresponding problem and subproblem number:

```
694 \exerciseconfig{composetitlesolutionmulti}[2]{#2}
```
Compose table of contents line for solution; arguments are problem number and raw title:

```
695 \exerciseconfig{composetocsolution}[2]%
696 {\getexerciseconfig{composetocproblem}{#1}{#2}}
```
Compose title for solution block:

```
697 \exerciseconfig{composetitlesolutions}%
698 {\getexerciseconfig{termsolutions}}
```
Compose table of contents line for solution block:

```
699 \exerciseconfig{composetocsolutions}%
700 {\getexerciseconfig{composetitlesolutions}}
```
Compose sectional title for solution following a single problem; arguments are problem number and raw title:

```
701 \exerciseconfig{composetitlesolutionsproblemsingle}[2]%
702 {\getexerciseconfig{termsolution}}
```
Compose sectional title for solution of one problem within a block; arguments are problem number and raw title:

```
703 \exerciseconfig{composetitlesolutionsproblemmulti}[2]%
704 {\exerciseifempty{#2}{\getexerciseconfig{termproblem} #1}{#1. #2}}
```
Compose label:

705 \exerciseconfig{composeitemsolutionlabel}[2]{#1#2}

Points. Compose number of points:

```
706 \exerciseconfig{composepointsnum}[1]{#1}
```
Compose number of points followed by 'points'; use singular 'point' for 1:

```
707 \exerciseconfig{composepoints}[1]{\getexerciseconfig{composepointsnum}{#1}~%
708 \ifdim #1pt=1pt\getexerciseconfig{termpoint}%
709 \else\getexerciseconfig{termpoints}\fi}
```
Compose points declaration for use in opening line:

```
710 \exerciseconfig{composepointsstart}[1]{(\getexerciseconfig{composepoints}{#1})}
```
Compose points declaration for use in margin:

\exerciseconfig{composepointsmargin}[1]{\getexerciseconfig{composepoints}{#1}}

Compose points declaration for use in text:

```
712 \exerciseconfig{composepointsbody}[1]{(\getexerciseconfig{composepoints}{#1})}
```
Compose points declaration for use in sheet data:

```
713 \exerciseconfig{composepointssheet}[1]{%
714 \exerciseifnotempty{#1}{\getexerciseconfig{composepoints}{#1}}}
```
Compose points declaration for solution with comment:

```
715 \exerciseconfig{composepointsaward}[2]%
716 {(\getexerciseconfig{composepoints}{#1}\exerciseifnotempty{#2}{; #2})}
```
Compose alternative points for solution declaration with comment:

```
717 \exerciseconfig{composepointsawardalt}[2]%
718 {(\getexerciseconfig{composepoints}{#1}*\exerciseifnotempty{#2}{; #2})}
```
Compose pairs of points; omit 0 components:

```
719 \exerciseconfig{composepointspair}[2]{%
720 \ifdim#2pt=0pt%
721 \getexerciseconfig{composepoints}{#1}%
722 \else\ifdim#1pt=0pt%
723 +\getexerciseconfig{composepoints}{#2}%
724 \else%
725 \getexerciseconfig{composepointsnum}{#1}+%
726 \getexerciseconfig{composepointsnum}{#2}~%
727 \getexerciseconfig{termpoints}%
728 \fi\fi}
```
Compose pairs of points for designated use; recycle plain definition if no bonus points given:

```
729 \exerciseconfig{composepointspairbody}[2]{%
```

```
730 \ifdim#2pt=0pt\getexerciseconfig{composepointsbody}{#1}\else%
```

```
731 (\getexerciseconfig{composepointspair}{#1}{#2})\fi}
```

```
732 \exerciseconfig{composepointspairstart}[2]{%
```

```
733 \ifdim#2pt=0pt\getexerciseconfig{composepointsstart}{#1}\else%
```

```
734 (\getexerciseconfig{composepointspair}{#1}{#2})\fi}
```
\exerciseconfig{composepointspairmargin}[2]{%

```
736 \ifdim#2pt=0pt\getexerciseconfig{composepointsmargin}{#1}\else%
```

```
737 \getexerciseconfig{composepointspair}{#1}{#2}\fi}
738 \exerciseconfig{composepointspairsheet}[2]{%
```
\ifdim#2pt=0pt\getexerciseconfig{composepointssheet}{#1}\else%

```
740 \getexerciseconfig{composepointspair}{#1}{#2}\fi}
741 \exerciseconfig{composepointspairaward}[3]{%
```

```
742 \ifdim#2pt=0pt\getexerciseconfig{composepointsaward}{#1}{#3}\else%
```

```
743 (\getexerciseconfig{composepointspair}{#1}{#2}%
```

```
744 \exerciseifnotempty{#3}{; #3})\fi}
```

```
745 \exerciseconfig{composepointspairawardalt}[3]{%
746 \ifdim#2pt=0pt\getexerciseconfig{composepointsawardalt}{#1}{#3}\else%
747 (\getexerciseconfig{composepointspair}{#1}{#2}*%
748 \exerciseifnotempty{#3}{; #3})\fi}
```
Display points in the margin:

\exerciseconfig{insertpointsmargin}[1]{\marginpar{\footnotesize #1}}

Display warning about points mismatch:

```
750 \exerciseconfig{insertwarnpoints}[3]
751 {\textbf{points mismatch for #1 (#2 determined vs.\ #3 given)}}
```
Display warning about points changed:

```
752 \exerciseconfig{insertwarnpointsrerun}[1]
753 {\textbf{points changed for #1 (please recompile)}}
```
Counters. Define counter display via configuration interface:

```
754 \exerciseconfig{countersheet}{\arabic{\exf@sheetcounter}}
755 \exerciseconfig{counterproblem}{\arabic{\exf@problemcounter}}
756 \exerciseconfig{counterproblemmax}{10}
757 \exerciseconfig{countersubproblem}{\alph{\exf@subproblemcounter})}
758 \exerciseconfig{countersubproblemmax}{m)}
759 \exerciseconfig{countersheetequation}{\arabic{equation}}
760 \exerciseconfig{counterproblemequation}{P\arabic{equation}}
761 \exerciseconfig{countersolutionequation}{S\arabic{equation}}
```
#### Further Definitions.

label... Templates for automatic generation of labels from tags:

```
762 \exerciseconfig{labelsheet}[1]{sheet:#1}
763 \exerciseconfig{labelproblem}[1]{prob:#1}
```
toclevel... Table of contents levels for sheets, problems, solutions of problems and solution blocks; empty means no writing to table of contents:

```
764 \exerciseconfig{toclevelsheet}{}
765 \exerciseconfig{toclevelproblem}{}
766 \exerciseconfig{toclevelsolution}{}
767 \exerciseconfig{toclevelsolutions}{}
```
# <span id="page-41-0"></span>C.4 Styles

Styles are meant as a way to adjust several configuration options at the same time to achieve a consistent layout in some regard. Useful examples can be found among the extended exercise styles. They can serve a starting point for further custom styles.

#### Exercise Styles Code.

 $\det$ exercisestylearg Define a style with an argument:

\newcommand{\defexercisestylearg}[3][]{%

- \def\exf@tmp{#1}\ifx\exf@tmp\exf@empty%
- \define@key{exf@style}{#2}{#3}\else%
- \define@key{exf@style}{#2}[#1]{#3}\fi}

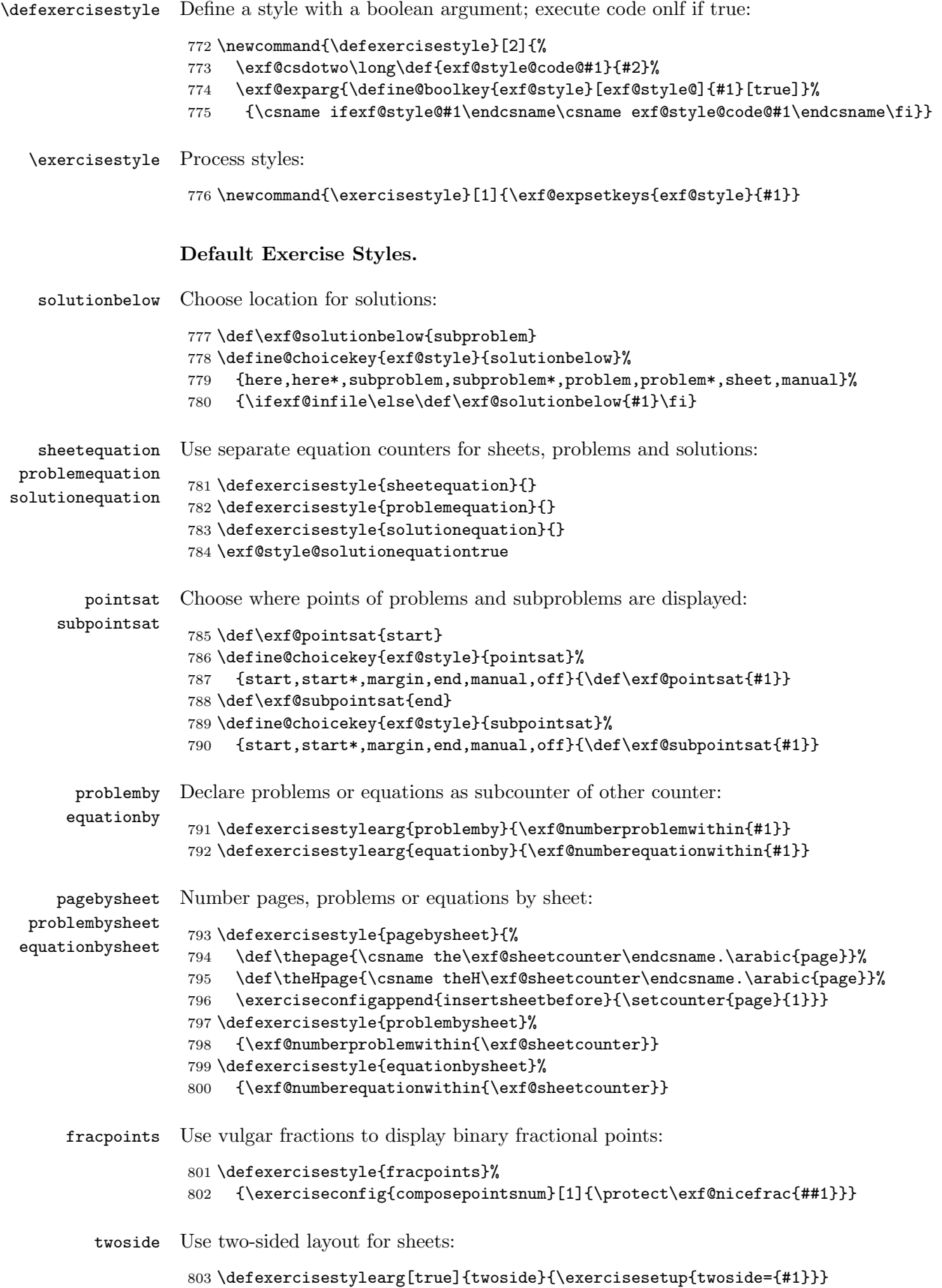

```
Extended Exercise Styles. Declare more specific styles:
                    804 \ifexf@extstyle
          contents Add sheets and problems to table of contents:
                    805 \defexercisestyle{contents}{%
                    806 \exerciseconfig{toclevelsheet}{section}%
                    807 \exerciseconfig{toclevelproblem}{subsection}}
       solutionsf Use sans serif font for solutions:
                    808 \defexercisestyle{solutionsf}{%
                    809 \exerciseconfigappend{styletextsolution}{\sffamily\let\itshape\slshape}}
solutiondimproblem Dim problem text if solutions are displayed:
                    810 \defexercisestyle{solutiondimproblem}{%
                    811 \RequirePackage{color}%
                    812 \exerciseconfigappend{styletextsolution}{\color[gray]{0}}%
                    813 \exerciseconfigappend{styletextproblem}{\color[gray]{0.2}}}
       solutionsep Separate solutions by horizontal lines:
                    814 \defexercisestyle{solutionsep}{%
                    815 \exerciseconfig{insertsolutionsbefore}{\hrule\nopagebreak[3]\vspace{0.5ex}}%
                    816 \exerciseconfig{insertsolutionsafter}{\nopagebreak[3]\vspace{1.0ex}\hrule}}
       plainheader Declare a simple sheet header with some configurable options; the configuration options
                   styleheader... define font styles, skipheaderbelow the space below the header and
                   composeheaderbelow... some auxiliary text to be displayed on the line below the header:
                    817 \defexercisestyle{plainheader}{%
                    818 \exerciseconfig{styleheadertitle}{\Large\bfseries}%
                    819 \exerciseconfig{styleheadercourse}{\sffamily}%
                    820 \exerciseconfig{styleheaderbelow}{\footnotesize}%
                    821 \exerciseconfig{skipheaderbelow}{3ex}%
                    822 \exerciseconfig{composeheaderbelowleft}{}%
                    823 \exerciseconfig{composeheaderbelowright}{}%
                    824 \exerciseconfig{composeheaderbelowcenter}{}%
                    825 \exerciseconfig{insertsheettitle}{\noindent%
                    826 \begin{minipage}{\textwidth}%
                    827 {\getexerciseconfig{styleheadertitle}%
                    828 \makebox[0pt][l]{\getexercisedata{course}}%
                    829 \hfill\makebox[0pt][r]{\getsheetdata{title}}\par}%
                    830 {\getexerciseconfig{styleheadercourse}%
                    831 \makebox[0pt][l]{\getexercisedata{institution}%
                    832 \exercisedataempty{period}{}{, \getexercisedata{period}}}%
                    833 \hfill\makebox[0pt][r]{\getexercisedata{instructor}}%
                    834 \vphantom{g}\par}%
                    835 \hrule%
                    836 {\def\tmp{}%
                    837 \exerciseconfigempty{composeheaderbelowleft}{}{\def\tmp{.}}%
                    838 \exerciseconfigempty{composeheaderbelowcenter}{}{\def\tmp{.}}%
                    839 \exerciseconfigempty{composeheaderbelowright}{}{\def\tmp{.}}%
                    840 \exerciseifnotempty{\tmp}%
                    841 {\getexerciseconfig{styleheaderbelow}\vphantom{\^A}%
                    842 \makebox[0pt][l]{\getexerciseconfig{composeheaderbelowleft}}%
                    843 \hfill\makebox[0pt][c]{\getexerciseconfig{composeheaderbelowcenter}}%
```

```
844 \hfill\makebox[0pt][r]{\getexerciseconfig{composeheaderbelowright}}%
```

```
845 \vspace*{-\baselineskip}\vspace*{-\parskip}\par}}%
```

```
846 \end{minipage}%
```

```
847 \par\addvspace{\getexerciseconfig{skipheaderbelow}}}}
```
Done with extended styles:

\fi

# <span id="page-44-0"></span>C.5 Metadata

# Global Metadata Code.

\defexercisedata Declare global metadata field by defining a key key in category exf@data that stores the chosen value in \exf@data@key:

```
849 \newcommand{\defexercisedata}[1]{%
```

```
850 \exf@csdo\def{exf@data@#1}{}%
```
- \define@key{exf@data}{#1}%
- {\exf@csdo\gdef{exf@data@#1}{##1}}}
- \exercisedata Process key-value pairs:

\newcommand{\exercisedata}[1]{\setkeys{exf@data}{#1}}

\getexercisedata Read global metadata:

\newcommand{\getexercisedata}[1]{\csname exf@data@#1\endcsname}

\exercisedataempty Check whether the field is empty:

```
855 \newcommand{\exercisedataempty}[3]{\exf@csdo\ifx{exf@data@#1}\exf@empty%
856 #2\else#3\fi}
```
Global Metadata Declarations. Declare fields corresponding to standard pdf metadata:

```
857 \defexercisedata{author}
858 \defexercisedata{title}
859 \defexercisedata{subject}
860 \defexercisedata{keyword}
```
Declare additional general purpose fields:

```
861 \defexercisedata{date}
```
Declare metadata related to courses:

```
862 \defexercisedata{instructor}
863 \defexercisedata{course}
864 \defexercisedata{institution}
865 \defexercisedata{period}
866 \defexercisedata{material}
```
Overwrite standard definitions for author, title, date to also fill ordinary LATEX structures:

```
867 \define@key{exf@data}{author}{\gdef\exf@data@author{#1}\author{#1}}
868 \define@key{exf@data}{title}{\gdef\exf@data@title{#1}\title{#1}}
869 \define@key{exf@data}{date}{\gdef\exf@data@date{#1}\date{#1}}
```
#### Sheet Metadata.

```
\delta defsheetdata Declare sheet metadata field by defining a key key in category exf@sheet that stores the
                   chosen value in \exf@data@sheet@key:
                    870 \newcommand{\defsheetdata}[1]{%
                    871 \exf@csdo\def{exf@data@sheet@#1}{}%
                    872 \define@key{exf@sheet}{#1}%
                   873 {\exf@csdo\def{exf@data@sheet@#1}{##1}}}
   \getsheetdata Read global metadata:
                    874 \newcommand{\getsheetdata}[1]{\csname exf@data@sheet@#1\endcsname}
 \sheetdataempty Check whether the field is empty:
                    875\newcommand{\sheetdataempty}[3]{\exf@csdo\ifx{exf@data@sheet@#1}\exf@empty%
                    876 #2\else#3\fi}
                   Declare general purpose fields:
                    877 \defsheetdata{due}
                    878 \defsheetdata{handout}
                    879 \defsheetdata{editdate}
                    880 \defsheetdata{author}
                    881 \defsheetdata{editor}
                   Special title processing:
                    882 \def\exf@data@sheet@rawtitle{}
                    883 \define@key{exf@sheet}{title}{\def\exf@data@sheet@rawtitle{#1}}
                    884 \def\exf@data@sheet@title{\exf@config@composetitlesheet%
                    885 {\csname the\exf@sheetcounter\endcsname}{\exf@data@sheet@rawtitle}}%
                   Special points processing:
                    886 \def\exf@data@sheet@points{\ifdefined\exf@sheet@points%
                    887 \expandafter\exf@config@composepointspairsheet\exf@sheet@points\fi}%
                   Problem Metadata.
 \delta defproblemdata Declare sheet metadata field by defining a key key in category exf@problem that stores the
                   chosen value in \exf@data@problem@key:
                    888 \newcommand{\defproblemdata}[1]{%
                    889 \exf@csdo\def{exf@data@problem@#1}{}%
                    890 \define@key{exf@problem}{#1}%
                    891 {\exf@csdo\def{exf@data@problem@#1}{##1}}}
 \getproblemdata Read global metadata:
                    892 \newcommand{\getproblemdata}[1]{\csname exf@data@problem@#1\endcsname}
\problemdataempty Check whether the field is empty:
                    893 \newcommand{\problemdataempty}[3]{\exf@csdo\ifx{exf@data@problem@#1}\exf@empty%
                    894 #2\else#3\fi}
                   Special title processing:
                    895 \def\exf@data@problem@rawtitle{}
```

```
896 \define@key{exf@problem}{title}{\def\exf@data@problem@rawtitle{#1}}
                     897 \def\exf@data@problem@title{\exf@config@composetitleproblem{%
                     898 \csname the\exf@problemcounter\endcsname}{\exf@data@problem@rawtitle}}%
                    Problem Block Code.
    \exf@addmargin Define a length for block margin:
                    899 \newlength\exf@addmargin
      \exf@section Write out problem opening line followed by some amount of skip (positive dimensions add
                    vertical space, negative dimensions add horizontal space); protected expand argument if
                    in horizontal mode (because it will be held until text is output and some definitions may
                    become invalid):
                     900 \newcommand{\exf@section}[2]{\setlength\exf@tmpdim{#1}%
                    901 \ifdim\exf@tmpdim<0pt%
                    902 \protected@edef\exf@tmp{#2}%
                    903 \else%
                    904 \def\exf@tmp{#2}%
                    905 \, \text{Vfi}%
                    906 \exf@exparg{\@startsection{}{}{0pt}{0pt}{#1}{}*}{\exf@tmp}}
  \exf@init@block Clean info buffer, define amount of skip between items:
                    907 \newcommand{\exf@init@block}[1]{%
                    908 \def\exf@intro{}\def\exf@intro@skip{#1}%
                    909 \exf@addmargin0pt\def\exf@introitem{}}
\exf@append@intro Append to info buffer:
                     910 \newcommand{\exf@append@intro}[1]%
                     911 {\exf@append@def\exf@intro{#1\hspace{\exf@intro@skip}}}
\exf@prepend@intro Prepend to info buffer:
                    912 \newcommand{\exf@prepend@intro}[1]%
                    913 {\exf@prepend@def\exf@intro{#1\hspace{\exf@intro@skip}}}
  \exf@open@block Open block, set margin, compose opening line:
                    914 \newcommand{\exf@open@block}[1]{%
                    915 \advance\leftskip\exf@addmargin%
                    916 \advance\linewidth-\exf@addmargin%
                    917 \advance\@totalleftmargin\exf@addmargin%
                    918 \ifx\exf@intro\exf@empty%
                     919 \exf@section{0pt}{\exf@introitem}%
                     920 \else%
                     921 \exf@section{#1}{\exf@introitem\exf@intro\unskip}%
                    922 \fi}%
 \exf@close@block Close block, undo margin:
                    923 \newcommand{\exf@close@block}{%
                    924 \advance\leftskip-\exf@addmargin%
                    925 \advance\linewidth\exf@addmargin%
                    926 \advance\@totalleftmargin-\exf@addmargin}%
```

```
\addprobleminfo Interface to append or prepend to info buffer:
                     927 \newcommand{\addprobleminfo}{\@ifstar\exf@prepend@intro\exf@append@intro}
\exf@addinfoswitch Add a switch for displaying problem info:
                     928 \newcommand{\exf@addinfoswitch}[1]%
                     929 {\define@boolkey{exf@infoswitch}[exf@showdata@]{#1}[true]{}}
   \defprobleminfo Declare a problem info field, add corresponding info switch, process key-value pair if switch
                    activated:
                     930 \newcommand{\defprobleminfo}[2]{%
                     931 \exf@addinfoswitch{#1}%
                     932 \exerciseconfig{compose@probleminfo@#1}[1]{#2}%
                     933 \exf@exparg{\define@key{exf@probleminfo}{#1}}%
                     934 {\csname ifexf@showdata@#1\endcsname\exf@append@intro{%
                     935 \csname exf@config@compose@probleminfo@#1\endcsname{##1}}\fi}}
  \showprobleminfo Process info switches, expand argument first:
                     936 \newcommand{\showprobleminfo}[1]{\exf@expsetkeys{exf@infoswitch}{#1}}
                    Problem Info Declarations. Declare general purpose fields:
                     937 \defprobleminfo{optional}{\emph{#1:}}
                     938 \showprobleminfo{optional}
                     939 \defprobleminfo{difficulty}{(#1)}
                    Declare fields for internal information (mostly):
                     940 \defprobleminfo{comment}{#1}
                     941 \defprobleminfo{author}{$\langle$#1$\rangle$}
                     942 \defprobleminfo{editor}{$\{$#1$\}$}
                     943 \defprobleminfo{source}{[#1]}
                     944 \defprobleminfo{keyword}{\#(#1)}
                    Declare more specific fields:
                     945 \ifexf@extdata
                     946 \defprobleminfo{review}{#1}
                     947 \defprobleminfo{recycle}{[[#1]]}
                     948 \defprobleminfo{timesolve}{\{#1\}}
                     949 \defprobleminfo{timepresent}{\{\!\{#1\}\!\}}
                     950 \fi
                    Write Metadata to PDF Files.
\exf@writemetadata Write Metadata to PDF Files in case hyperref is available, choose between global and sheet
                    version, pass through unfilled values:
                     951 \newcommand{\exf@writemetadata}[1]{%
                     952 \ifdefined\hypersetup%
                     953 \def\exf@tmp{#1}\ifx\exf@tmp\exf@empty%
                    Write global author and title:
```
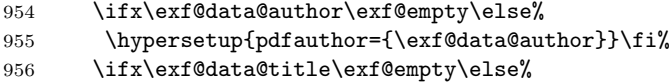

```
957 \hypersetup{pdftitle={\exf@data@title}}\fi%
958 \else%
```
Write sheet author (if available) and compose sheet title:

```
959 \ifx\exf@data@sheet@author\exf@empty%
960 \ifx\exf@data@author\exf@empty\else%
961 \hypersetup{pdfauthor={\exf@data@author}}\fi%
962 \else\hypersetup{pdfauthor={\exf@data@sheet@author}}\fi%
963 \hypersetup{pdftitle={\exf@config@composemetasheet%
964 {\csname the\exf@sheetcounter\endcsname}{\exf@data@sheet@rawtitle}}}%
965 \fi%
```
Write subject and keywords:

```
966 \ifx\exf@data@subject\exf@empty\else%
967 \hypersetup{pdfsubject={\exf@data@subject}}\fi%
968 \ifx\exf@data@keyword\exf@empty\else%
969 \hypersetup{pdfkeywords={\exf@data@keyword}}\fi%
970 \fi%
```
Do not write again:

\gdef\exf@metadata{off}}

Automatic writing at \begin{document}:

972\AtBeginDocument{\exf@ifis\exf@metadata{auto}{\exf@writemetadata{}}}

\writeexercisedata Write metadata manually:

```
973 \newcommand{\writeexercisedata}{%
974 \exf@ifis\exf@metadata{manual}{\exf@writemetadata{}}}
```
## <span id="page-48-0"></span>C.6 Counters

sheet Define main counters (with customised names if necessary) and equation counters:

problem subproblem solution

```
975 \newcounter{\exf@sheetcounter}
```

```
976 \newcounter{\exf@problemcounter}
```

```
977 \newcounter{\exf@subproblemcounter}[\exf@problemcounter]
```

```
978 \newcounter{\exf@solutioncounter}[\exf@problemcounter]
```

```
979 \newcount\exf@eqsav
```

```
980 \newcounter{exf@sheetequation}
```

```
981 \newcounter{exf@problemequation}
```

```
982 \newcounter{exf@solutionequation}
```
Implement counter display; take care of corresponding hyperref labels:

```
983 \exf@csdo\def{the\exf@sheetcounter}{\exf@config@countersheet}
984 \exf@csdo\def{the\exf@problemcounter}{\exf@config@counterproblem}
985 \exf@csdo\def{the\exf@subproblemcounter}{\exf@config@countersubproblem}
986 \def\theexf@sheetequation{\exf@config@countersheetequation}
987 \def\theHexf@sheetequation{sheet.\arabic{equation}}
988 \def\theexf@problemequation{\exf@config@counterproblemequation}
989 \def\theHexf@problemequation{prob.\arabic{equation}}
990 \def\theexf@solutionequation{\exf@config@countersolutionequation}
991 \def\theHexf@solutionequation{sol.\arabic{equation}}
```
 $\texttt{numberproblem}$  ithin Declare problem counter as subcounter of #1:

```
992 \newcommand{\exf@numberproblemwithin}[1]{%
993 \@addtoreset{\exf@problemcounter}{#1}%
```
- \exf@csdo\def{the\exf@problemcounter}%
- {\csname the#1\endcsname.\exf@config@counterproblem}}
- 

 $\mu$ umberequationwithin Declare various new equation counters as subcounter of #1; take care of corresponding hyperref labels:

> \newcommand{\exf@numberequationwithin}[1]{% \@addtoreset{exf@sheetequation}{#1}% \def\theexf@sheetequation% 999 {\csname the#1\endcsname.\exf@config@countersheetequation}% 1000 \def\theHexf@sheetequation% {\csname theH#1\endcsname.sheet.\arabic{equation}}% \@addtoreset{exf@problemequation}{#1}% \def\theexf@problemequation% {\csname the#1\endcsname.\exf@config@counterproblemequation}% \def\theHexf@problemequation% {\csname theH#1\endcsname.prob.\arabic{equation}}% \@addtoreset{exf@solutionequation}{#1}% \def\theexf@solutionequation% {\csname the#1\endcsname.\exf@config@countersolutionequation}% \def\theHexf@solutionequation% {\csname theH#1\endcsname.sol.\arabic{equation}}}

## <span id="page-49-0"></span>C.7 Buffers

## File Output.

\ifexf@infile Conditional whether an output file is presently in use:

\newif\ifexf@infile\exf@infilefalse

\exf@out Reserve file handle:

\newwrite\exf@out

\exf@writeline Write a line to the file:

\newcommand{\exf@writeline}[1]{\immediate\write\exf@out{#1}}

\exf@linesep Return a separator line:

- \newcommand{\exf@linesep}% {\@percentchar---------------------------------------}
- \exf@lineno Return current position in source file; display line number and source file name (if available via package currfile):

```
1017 \newcommand{\exf@lineno}{\@percentchar%
1018 \ifdefined\currfilename\currfilename\space\fi%
1019 1.\the\inputlineno}
```
\exf@startfile Open a new file #1.sol (do nothing if already open); indicate source, switch to manual solution display mode:

> \newcommand{\exf@startfile}[1]{% \ifexf@infile\else%

```
1022 \global\exf@infiletrue%
1023 \gdef\exf@solutionbelow{manual}%
1024 \edef\exf@tmp{#1}%
1025 \immediate\openout\exf@out\exf@tmp.sol%
1026 \exf@writeline{\@percentchar%
1027 generated from file '\jobname' by exframe.sty}%
1028 \ifexf@lineno\exf@writeline{\exf@lineno}\fi%
1029 \exf@writeline{}%<br>1030 \fi}
1030 \fi}
```
\exf@closefile Close file (if open); indicate position, close and reset variables:

```
1031 \newcommand{\exf@closefile}{%
1032 \ifexf@infile%
1033 \ifexf@lineno%<br>1034 \exf@writeline
                  \verb|text@writeline{\verb|text@where}+ \verb|text@line{\verb|text@line5|+ \verb|time|+ \verb|text@line5|+ \verb|time|+ \verb|text@line5|+ \verb|time|+ \verb|text@line5|+ \verb|time|+ \verb|text@line5|+ \verb|time|+ \verb|text@line5|+ \verb|time|+ \verb|text@line5|+ \verb|time|+ \verb|text@line5|+ \verb|time|+ \verb|text@line5|+ \verb|time|+ \verb|text@line5|+ \verb|time|+ \verb|time|+ \verb|time|+ \verb|time|+ \verb|time|+ \verb|time|+ \verb|time|+ \verb|time|+ \verb|time|+ \1035 \exf@writeline{\@backslashchar endinput}%
1036 \immediate\closeout\exf@out%
1037 \global\exf@infilefalse%
1038 \fi}
```
Make sure to properly close file at the end:

\AtEndDocument{\exf@closefile}

### Solution Buffer.

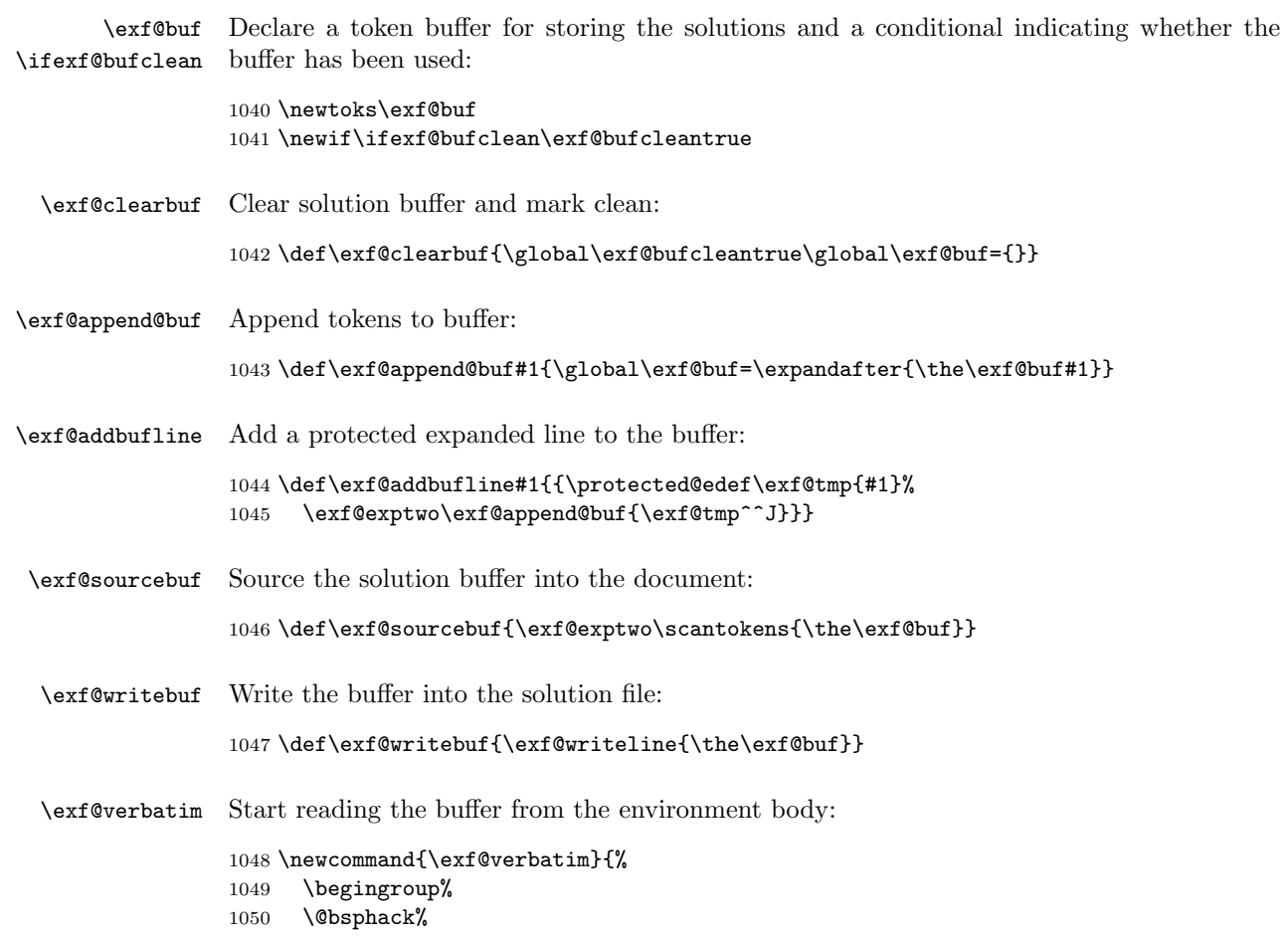

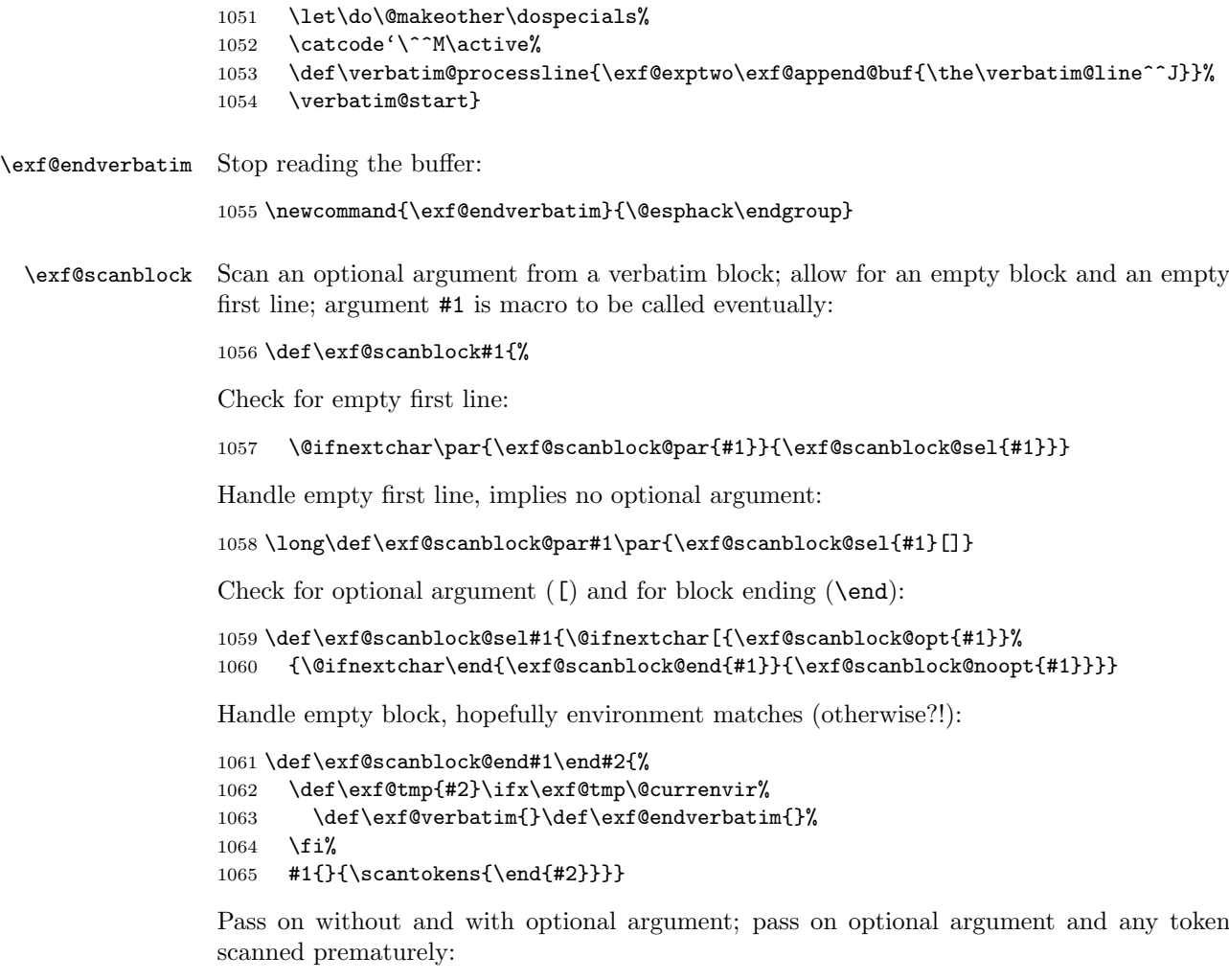

```
1066 \def\exf@scanblock@noopt#1#2{#1{}{\scantokens#2}}
1067 \def\exf@scanblock@opt#1[#2]{#1{#2}{}}
```
# <span id="page-51-0"></span>C.8 Points

## Points Arithmetic.

\exf@addtopoints Add points #2+#3 to macro #1 using metric register: \newcommand{\exf@addtopoints}[3]{% \ifdefined#1\else\def#1{{0}{0}}\fi% \setlength\exf@tmpdim{\expandafter\@firstoftwo#1pt}% \addtolength\exf@tmpdim{#2pt}% \edef\exf@tmp{\strip@pt\exf@tmpdim}% 1073 \setlength\exf@tmpdim{\expandafter\@secondoftwo#1pt}% \addtolength\exf@tmpdim{#3pt}% \xdef#1{{\exf@tmp}{\strip@pt\exf@tmpdim}}} \exf@pointsmismatch Execute #3 if points disagree: \newcommand{\exf@pointsmismatch}[3]{% \let\exf@tmp\@undefined% \ifdim\expandafter\@firstoftwo#1pt=\expandafter\@firstoftwo#2pt\else%

```
1079 \def\exf@tmp{}\fi%
1080 \ifdim\expandafter\@secondoftwo#1pt=\expandafter\@secondoftwo#2pt\else%
1081 \def\exf@tmp{}\fi%
1082 \ifdefined\exf@tmp#3\fi}
```
## Points Expansion.

\exf@outpoints If points macro #3 is set, expand #3, pass on as #1{\protect#2}#3 and clear #3 globally:

```
1083 \def\exf@outpoints#1#2#3{\ifdefined#3%
1084 \exf@exptwo\exf@outpoints@switch{#3}{#1}{#2}%
1085 \global\let#3\@undefined\fi}
1086 \def\exf@outpoints@switch#1#2#3{#2{\protect#3#1}}
```
## \exf@scanpoints Call as \exf@scanpoints#1[regular ][+bonus]++& to write {regular}{bonus} into #1; fill with 0 if empty:

```
1087 \def\exf@scanpoints#1#2+#3+#4&{%
1088 \edef#1{\if&#2&0\else#2\fi}%
1089 \edef#1{{#1}{\if&#3&0\else#3\fi}}}
```
## \exf@formatpoints Format as [#1][+#2]; remove 0 components:

```
1090 \def\exf@formatpoints#1#2{\ifdim#2pt=0pt#1\else%
1091 \ifdim#1pt=0pt+#2\else#1+#2\fi\fi}
```
#### \extractpoints Extract main (plain) or bonus (starred) part from saved points register:

```
1092 \newcommand{\extractpoints}{\@ifstar{\exf@extractpoints\@secondoftwo}%
1093 {\exf@extractpoints\@firstoftwo}}
1094 \newcommand{\exf@extractpoints}[2]{\edef\exf@tmp{#2}%
1095 \exf@exptwo\exf@scanpoints\exf@tmp\exf@tmp++&%
1096 \expandafter#1\exf@tmp}
```
### Tools.

```
xf@makepointsmargin Combination to typeset points in margin:
```
1097 \newcommand{\exf@makepointsmargin}[2]{% 1098 \exf@config@insertpointsmargin{\exf@config@composepointspairmargin{#1}{#2}}}

## \exf@warnmismatch If points #3 and #4 are defined and disagree, issue a warning message:

 \newcommand{\exf@warnmismatch}[4]{% \ifdefined#4\ifdefined#3\exf@pointsmismatch#3#4{% \let\exf@tmp\PackageWarning% \ifx#1\exf@solutionname\let\exf@tmp\PackageWarningNoLine\fi% 1103 \exf@tmp{exframe}{points mismatch % (\expandafter\exf@formatpoints#3 determined % 1105 vs. \expandafter\exf@formatpoints#4 given) % 1106 for #1 \csname the#2\endcsname}% \ifexf@warntext\edef\exf@tmp{% {\expandafter\exf@formatpoints#3}{\expandafter\exf@formatpoints#4}}% \exf@exptwo\exf@config@insertwarnpoints#1\exf@tmp\fi}% 1110  $\{fi\}$ 

\exf@warnrerun If points #3 and #4 are defined and disagree, issue advice to recompile:

```
1111 \newcommand{\exf@warnrerun}[4]{%
1112 \ifdefined#4\ifdefined#3\exf@pointsmismatch#3#4{%
1113 \PackageWarning{exframe}{points changed %
1114 for #1 \csname the#2\endcsname; rerun to fix}%
1115 \ifexf@warntext\exf@config@insertwarnpointsrerun#1\fi}%
1116 \{fi\}
```
# Binary Rational Numbers.

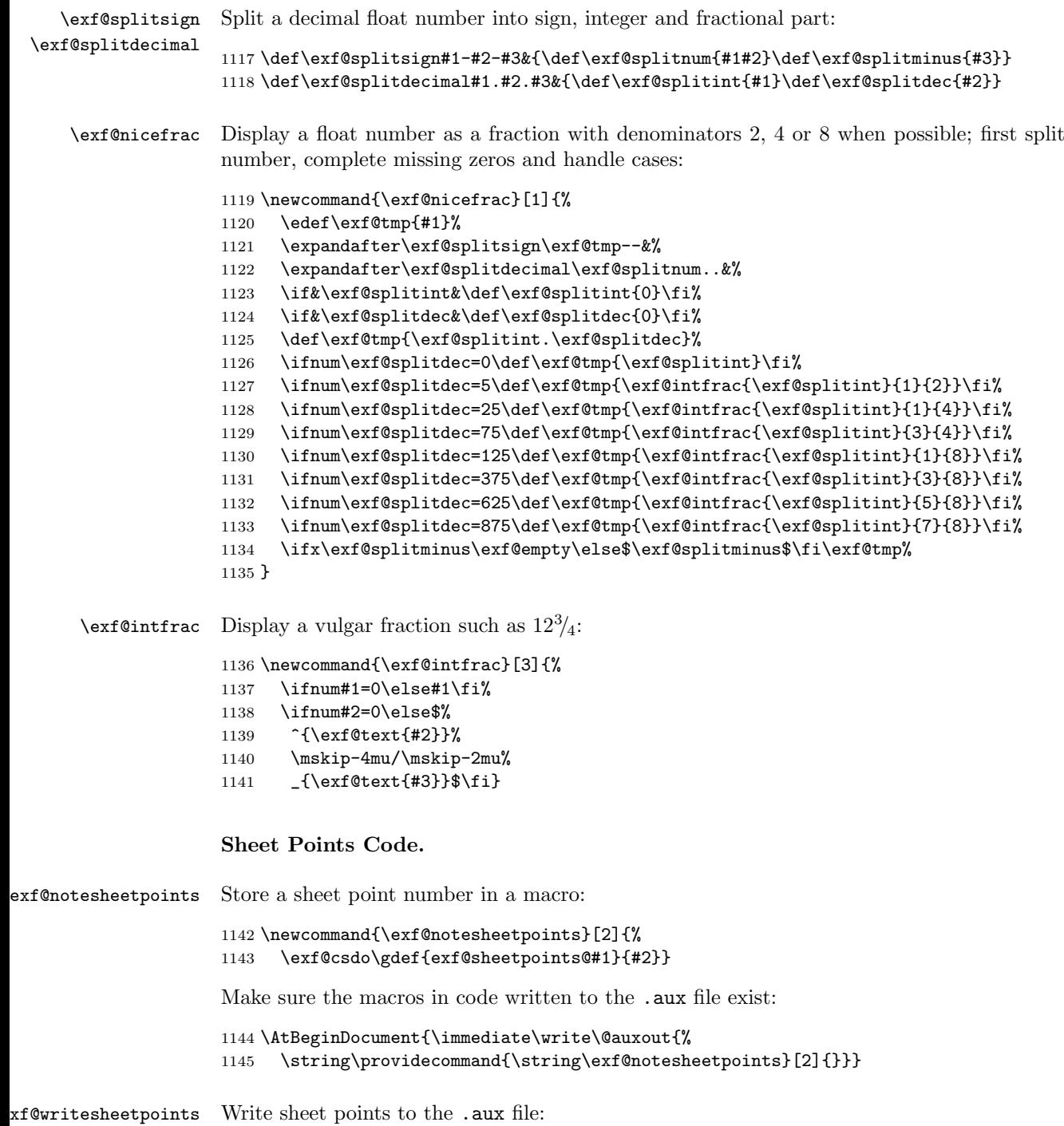

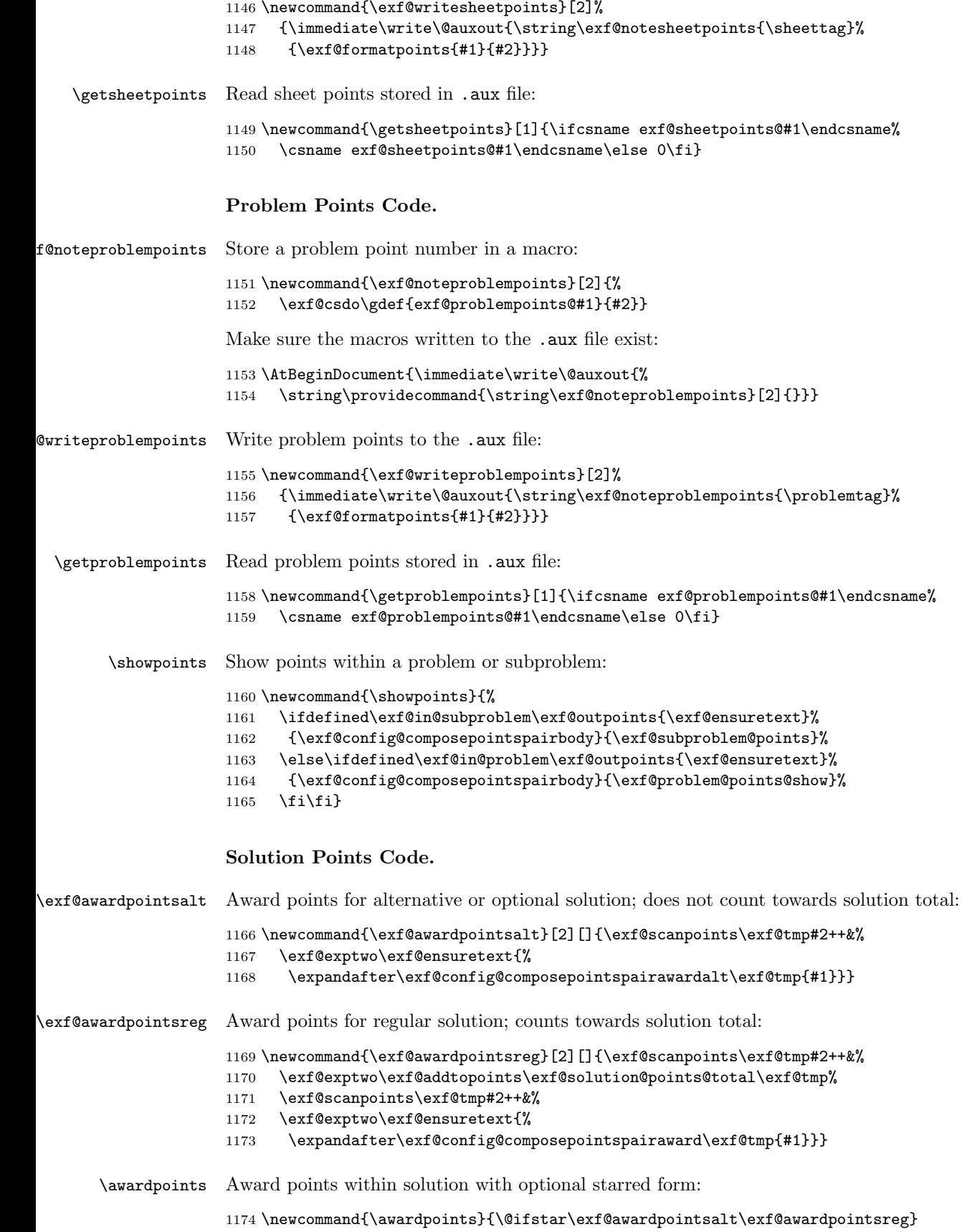

## <span id="page-55-0"></span>C.9 Environments

Sheets.

```
exf@sheet Define options for sheet environment:
```

```
1175 \define@key{exf@sheet}{points}{\exf@scanpoints\exf@points@given#1++&}
1176 \define@key{exf@sheet}{number}{\setcounter{\exf@sheetcounter}{#1}}
1177 \define@key{exf@sheet}{label}{\def\exf@label{#1}}
1178 \define@key{exf@sheet}{tag}{\def\sheettag{#1}}
```
sheet Define sheet environment (potentially using custom name):

\newenvironment{\exf@sheetname}[1][]{%

Insert hook code to clear page, step counter:

- \exf@config@insertsheetclearpage%
- \refstepcounter{\exf@sheetcounter}%

Use equation counter for sheets:

```
1182 \ifexf@style@sheetequation%
1183 \exf@eqsav\value{equation}\relax%
1184 \setcounter{equation}{\value{exf@sheetequation}}%
1185 \let\theequation\theexf@sheetequation%
1186 \let\theHequation\theHexf@sheetequation%
1187 \fi%
```
Reset optional arguments, process arguments:

```
1188 \let\exf@points@given\@undefined%
```
- \def\sheettag{\csname the\exf@sheetcounter\endcsname}%
- \let\exf@sheet@points@total\@undefined%

```
1191 \let\exf@label\@undefined%
```
\setkeys{exf@sheet}{#1}%

Process automatic and manual labels:

```
1193 \ifexf@autolabelsheet\label{\exf@config@labelsheet{\sheettag}}\fi%
1194 \ifdefined\exf@label\label{\exf@label}\fi%
```
Set points from explicit input or from .aux storage:

```
1195 \let\exf@sheet@points\@undefined%
```

```
1196 \ifdefined\exf@points@given%
```

```
1197 \let\exf@sheet@points\exf@points@given%
```

```
1198 \else\ifcsname exf@sheetpoints@\sheettag\endcsname%
```

```
1199 \exf@csdotwo\let\exf@tmp{exf@sheetpoints@\sheettag}%
```

```
1200 \exf@exptwo\exf@scanpoints\exf@sheet@points\exf@tmp++&%
```

```
1201 \tilde{\text{1201}}
```

```
Process metadata:
```
\exf@ifis\exf@metadata{sheet}{\exf@writemetadata{sheet}}%

Insert hook code:

\exf@config@insertsheetbefore%

Add table of contents line:

```
1204 \ifx\exf@config@toclevelsheet\exf@empty\else%
1205 \ifdefined\phantomsection\phantomsection\fi\fi%
```

```
1206 \exf@addcontentsline{\exf@config@toclevelsheet}%
                     1207 {\exf@config@composetocsheet{\csname the\exf@sheetcounter\endcsname}%
                     1208 {\exf@data@sheet@rawtitle}}%
                     Write sheet title:
                     1209 \exf@config@insertsheettitle}%
                     End of environment; perform sanity check on total points if given explicitly:
                     1210 {\ifdefined\exf@points@given%
                     1211 \exf@warnmismatch{\exf@sheetname}{\exf@sheetcounter}%
                     1212 {\exf@sheet@points@total}{\exf@sheet@points}%
                     Test whether points have changed since last compile:
                     1213 \else%
                     1214 \exf@warnrerun{\exf@sheetname}{\exf@sheetcounter}%
                     1215 {\exf@sheet@points@total}{\exf@sheet@points}%
                     Store points:
                     1216 \let\exf@sheet@points\exf@sheet@points@total%
                     1217 \fi%
                     Write sheet points to .aux file:
                     1218 \ifdefined\exf@sheet@points%
                     1219 \expandafter\exf@writesheetpoints\exf@sheet@points%
                     1220 \fi%
                     Insert solutions:
                     1221 \exf@ifis\exf@solutionbelow{sheet}{\insertsolutions}%
                     Insert hook code:
                     1222 \exf@config@insertsheetafter%
                     1223 \exf@config@insertsheetclearpage%
                     Restore original equation counter:
                     1224 \ifexf@style@sheetequation%
                     1225 \setcounter{exf@sheetequation}{\value{equation}}%
                     1226 \setcounter{equation}{\exf@eqsav}%
                     1227 \fi%
                     Done:
                     1228 \ignorespacesafterend}
cisecleardoublepage Clear the current page, clear even page with a totally empty page:
                     1229 \newcommand{\exercisecleardoublepage}{%
                     1230 \clearpage\ifexf@twoside\ifodd\value{page}\else%
                     1231 \thispagestyle{empty}\hbox{}\newpage\fi\fi}
                     Problems.
       exf@problem Define options for problem environment:
                     1232 \define@key{exf@problem}{points}{\exf@scanpoints\exf@points@given#1++&}
                     1233 \define@key{exf@problem}{label}{\def\exf@label{#1}}
                     1234 \define@key{exf@problem}{tag}{\def\problemtag{#1}}
```

```
1235 \define@key{exf@problem}{sollabel}{\xdef\exf@sollabel{#1}}
```
problem Define problem environment (potentially using custom name):

1236 \newenvironment{\exf@problemname}[1][]{%

Start with new paragraph, set text style, add vspace:

1237 \par\exf@config@styletext\addvspace{\exf@config@skipproblemabove}%

Step problem counter:

1238 \refstepcounter{\exf@problemcounter}%

Insert hook code:

1239 \exf@config@insertproblembefore%

Begin inner group, mark in problem:

1240 \begingroup%

1241 \def\exf@in@problem{}%

Use equation counter for problems:

```
1242 \ifexf@style@problemequation%
```

```
1243 \exf@eqsav\value{equation}\relax%
```

```
1244 \setcounter{equation}{\value{exf@problemequation}}%
```
- 1245 \let\theequation\theexf@problemequation%
- 1246 \let\theHequation\theHexf@problemequation%
- 1247 \fi%

Initialise variables, process arguments:

```
1248 \exf@init@block{\exf@config@skipprobleminfo}%
```

```
1249 \def\problemtag{\csname the\exf@problemcounter\endcsname}%
```

```
1250 \let\exf@points@given\@undefined%
```
1251 \let\exf@label\@undefined%

```
1252 \global\let\exf@sollabel\@undefined%
```

```
1253 \let\exf@problem@points@total\@undefined%
```
1254 \setkeys{exf@problem,exf@probleminfo}{#1}%

Process automatic and manual labels:

```
1255 \ifexf@autolabelproblem\label{\exf@config@labelproblem{\problemtag}}\fi%
```
1256 \ifdefined\exf@label\label{\exf@label}\fi%

Mark for new solution section; remember problem counter, title:

```
1257 \gdef\exf@problem@solnewsec{}%
1258 \xdef\exf@prevprob{\csname the\exf@problemcounter\endcsname}%
1259 \ifcsname theH\exf@problemcounter\endcsname%
1260 \xdef\exf@prevprobhref{\exf@problemcounter.%
1261 \csname theH\exf@problemcounter\endcsname}%
1262 \fi%
1263 \ifx\exf@data@problem@rawtitle\exf@empty%
1264 \global\let\exf@prevprobtitle\@undefined%
1265 \else%
1266 \protected@xdef\exf@prevprobtitle{\exf@data@problem@rawtitle}%
1267 \fi%
1268 \global\let\exf@prevsubprob\@undefined%
1269 \global\let\exf@prevsubprobhref\@undefined%
```
Set points from explicit input or from .aux storage:

```
1270 \let\exf@problem@points\@undefined%
```

```
1271 \ifdefined\exf@points@given%
1272 \let\exf@problem@points\exf@points@given%
1273 \else\ifcsname exf@problempoints@\problemtag\endcsname%
1274 \exf@csdotwo\let\exf@tmp{exf@problempoints@\problemtag}%
1275 \exf@exptwo\exf@scanpoints\exf@problem@points\exf@tmp++&%
1276 \fi\fi%
1277 \global\let\exf@prevpoints\exf@problem@points%
1278 \let\exf@problem@points@show\@undefined%
1279 \ifdefined\exf@problem@points%
1280 \let\exf@problem@points@show\exf@problem@points%
1281 \fi%
```
Disable points display if desired:

\exf@ifis\exf@pointsat{off}{\let\exf@problem@points@show\@undefined}%

Display points in opening line if desired; expand points into argument and remove points:

```
1283 \exf@ifis\exf@pointsat{start}{\exf@outpoints{\exf@append@intro}%
1284 {\exf@config@composepointspairstart}{\exf@problem@points@show}}%
1285 \exf@ifis\exf@pointsat{start*}{\exf@outpoints{\exf@prepend@intro}%
1286 {\exf@config@composepointspairstart}{\exf@problem@points@show}}%
```
Insert hook code, set problem body style:

```
1287 \exf@config@insertprobleminfo%
1288 \exf@config@styletextproblem%
```
Write title without item:

```
1289 \ifdim\exf@config@skipproblemitem=0pt%
1290 \exf@prepend@intro{{%
1291 \exf@config@styletitle\exf@config@styletitleproblem%
1292 \exf@config@composetitleproblem{\csname the\exf@problemcounter\endcsname}%
1293 {\exf@data@problem@rawtitle}}}%
```
Write item with fixed total width or item width plus space:

```
1294 \else%
1295 \ifdim\exf@config@skipproblemitem>0pt%
1296 \setlength\exf@addmargin{\exf@config@skipproblemitem}%
1297 \else%
1298 \settowidth\exf@addmargin{%
1299 \exf@config@styletitle\exf@config@styletitleproblem%
1300 \exf@config@composeitemproblem{\exf@config@counterproblemmax}%
1301 \exf@config@composeitemproblemsep}%
1302 \fi%
```
Define item label:

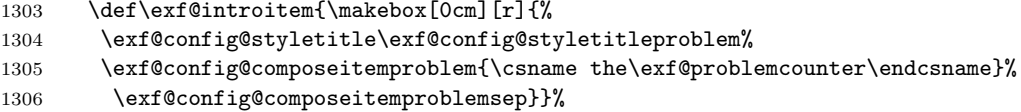

Compose title:

```
1307 \ifx\exf@data@problem@rawtitle\exf@empty\else%
1308 \exf@prepend@intro{{%
1309 \exf@config@styletitle\exf@config@styletitleproblem%
1310 \exf@config@composetitleproblem{\exf@empty}{\exf@data@problem@rawtitle}}}%
1311 \fi%
1312 \fi%
```
Write points into margin if desired; expand points into argument and remove points:

```
1313 \exf@ifis\exf@pointsat{margin}{%
```
- \exf@outpoints{\exf@prepend@def\exf@introitem}%
- {\exf@makepointsmargin}{\exf@problem@points@show}}%

Write out opening line:

```
1316 \exf@open@block{\exf@config@skipproblemtitle}%
```
Add table of contents line:

```
1317 \exf@addcontentsline{\exf@config@toclevelproblem}%
```

```
1318 {\exf@config@composetocproblem{\csname the\exf@problemcounter\endcsname}%
```

```
1319 {\exf@data@problem@rawtitle}}%
```
Done:

\@afterindentfalse}%

End environment, show points if desired:

{\exf@ifis\exf@pointsat{end}{\showpoints}%

Perform sanity checks on total points if given explicitly:

```
1322 \ifdefined\exf@points@given%
1323 \exf@warnmismatch{\exf@problemname}{\exf@problemcounter}%
1324 {\exf@problem@points@total}{\exf@problem@points}%
```
Warn if calculated total points have changed:

```
1325 \else%
1326 \exf@warnrerun{\exf@problemname}{\exf@problemcounter}%
1327 {\exf@problem@points@total}{\exf@problem@points}%
```
Read computed total points:

```
1328 \let\exf@problem@points\exf@problem@points@total%
1329 \fi%
```
Write points to .aux file; add to sheet total:

```
1330 \ifdefined\exf@problem@points%
1331 \expandafter\exf@writeproblempoints\exf@problem@points%
1332 \exf@exptwo\exf@addtopoints\exf@sheet@points@total\exf@problem@points%
1333 \fi%
1334 \ifdefined\exf@problem@points\else\ifdefined\exf@sheet@points@total%
1335 \PackageWarning{exframe}{no points defined for \exf@problemname}%
1336 \fi\fi%
```
Solutions to subproblems must be declared within problem block:

 \global\let\exf@prevsubprob\@undefined% \global\let\exf@prevsubprobhref\@undefined%

End paragraph and block:

\par\exf@close@block%

Display solution if desired:

```
1340 \exf@ifis\exf@solutionbelow{problem}{%
1341 \exf@config@insertproblemsolution%
1342 \exf@showsolutions{\exf@config@composetitlesolutionmulti}{}}%
```
Restore original equation counter:

```
1343 \ifexf@style@problemequation%
                1344 \setcounter{exf@problemequation}{\value{equation}}%
                1345 \setcounter{equation}{\exf@eqsav}%
                1346 \overline{1346}End inner group:
                1347 \endgroup%
                Insert hook code, vertical skip:
                1348 \exf@config@insertproblemafter%
                1349 \addvspace{\exf@config@skipproblembelow}%
                Display solution if desired:
                1350 \exf@ifis\exf@solutionbelow{problem*}{%
                1351 \exf@showsolutions{\exf@config@composetitlesolutionmulti}{}}%
                Done:
                1352 \ignorespacesafterend}
                Subproblems.
exf@subproblem Define options for subproblem environment:
                1353 \define@key{exf@subproblem}{points}{\exf@scanpoints\exf@subproblem@points#1++&}
                1354 \define@key{exf@subproblem}{label}{\def\exf@label{#1}}
    subproblem Define subproblem environment (potentially using custom name):
                1355 \newenvironment{\exf@subproblemname}[1][]{%
                Start with new paragraph, set text style, add vspace and step counter:
                1356 \par{\exf@config@styletext\addvspace{\exf@config@skipsubproblemabove}}%
                1357 \refstepcounter{\exf@subproblemcounter}%
                Insert hook code:
                1358 \exf@config@insertsubproblembefore%
                Start inner group, mark in subproblem:
                1359 \begingroup%
                1360 \def\exf@in@subproblem{}%
                Initialise variables, process arguments:
                1361 \exf@init@block{\exf@config@skipsubprobleminfo}%
                1362 \let\exf@subproblem@points\@undefined%
                1363 \let\exf@label\@undefined%
                1364 \setkeys{exf@subproblem,exf@probleminfo}{#1}%
                Process manual label:
```
1365 \ifdefined\exf@label\label{\exf@label}\fi%

Remember subproblem counter for solution:

1366 \xdef\exf@prevsubprob{\csname the\exf@subproblemcounter\endcsname}%

```
1367 \ifcsname theH\exf@subproblemcounter\endcsname%
1368 \xdef\exf@prevsubprobhref{\exf@subproblemcounter.%
1369 \csname theH\exf@subproblemcounter\endcsname}%
1370 \fi%
```
Add given points to problem total:

```
1371 \ifdefined\exf@subproblem@points%
```

```
1372 \global\let\exf@prevpoints\exf@subproblem@points%
```

```
1373 \exf@exptwo\exf@addtopoints\exf@problem@points@total\exf@subproblem@points%
```
Warn if no points given for present subproblem but previously:

```
1374 \else%
1375 \ifdefined\exf@problem@points@total%
1376 \PackageWarning{exframe}{no points defined for \exf@subproblemname}%
1377 \fi%
1378 \fi%
```
Disable points display if desired:

\exf@ifis\exf@subpointsat{off}{\let\exf@subproblem@points\@undefined}%

Display points in opening line if desired; expand points into argument and remove points:

```
1380 \exf@ifis\exf@subpointsat{start}{\exf@outpoints{\exf@append@intro}%
1381 {\exf@config@composepointspairstart}{\exf@subproblem@points}}%
1382 \exf@ifis\exf@subpointsat{start*}{\exf@outpoints{\exf@prepend@intro}%
1383 {\exf@config@composepointspairstart}{\exf@subproblem@points}}%
```
Insert hook code:

```
1384 \exf@config@insertsubprobleminfo%
```
Write opening line without item:

```
1385 \ifdim\exf@config@skipsubproblemitem=0pt%
1386 \exf@prepend@intro{{%
1387 \exf@config@styletitle\exf@config@styletitlesubproblem%
1388 \exf@config@composetitlesubproblem{%
1389 \csname the\exf@subproblemcounter\endcsname}}}%
```
Write item with fixed total width or item width plus space:

```
1390 \else%
1391 \ifdim\exf@config@skipsubproblemitem>0pt%
1392 \setlength\exf@addmargin{\exf@config@skipsubproblemitem}%
1393 \else%
1394 \settowidth\exf@addmargin{%
1395 \exf@config@styletitle\exf@config@styletitlesubproblem%
1396 \exf@config@composeitemsubproblem{\exf@config@countersubproblemmax}%
1397 \exf@config@composeitemsubproblemsep}%
1398 \fi%
```
Define item label:

```
1399 \def\exf@introitem{\makebox[0cm][r]{%
1400 \exf@config@styletitle\exf@config@styletitlesubproblem%
1401 \exf@config@composeitemsubproblem%
1402 {\csname the\exf@subproblemcounter\endcsname}%
1403 \exf@config@composeitemsubproblemsep}}%
1404 \fi%
```
Write points into margin if desired; expand points into argument and remove points:

```
1405 \exf@ifis\exf@subpointsat{margin}{%
1406 \exf@outpoints{\exf@prepend@def\exf@introitem}%
```
{\exf@makepointsmargin}{\exf@subproblem@points}}%

Write out opening line:

```
1408 \exf@open@block{\exf@config@skipsubproblemtitle}%
```
Done:

\@afterindentfalse}%

End environment, show points if desired:

{\exf@ifis\exf@subpointsat{end}{\showpoints}%

End paragraph and block:

\par\exf@close@block%

Display solution if desired:

```
1412 \exf@ifis\exf@solutionbelow{subproblem*}{%
1413 \exf@config@insertsubproblemsolution%
1414 \exf@showsolutions{\exf@config@composetitlesolutionsingle}{}}%
```
End inner group:

\endgroup%

Insert hook code, vertical skip:

```
1416 \exf@config@insertsubproblemafter%
```

```
1417 {\exf@config@styletext\addvspace{\exf@config@skipsubproblembelow}}%
```
Display solution if desired:

```
1418 \exf@ifis\exf@solutionbelow{subproblem}{%
```
\exf@showsolutions{\exf@config@composetitlesolutionsingle}{}}%

Done:

\ignorespacesafterend}

#### Print Solutions.

exf@solution Define options for solution environment:

 \define@key{exf@solution}{prob}{\def\exf@solprob{#1}} \define@key{exf@solution}{subprob}{\def\exf@solsubprob{#1}} \define@key{exf@solution}{problemtag}{\def\problemtag{#1}} \define@key{exf@solution}{sheettag}{\def\sheettag{#1}} \define@key{exf@solution}{href}{\def\exf@solhref{#1}} \define@key{exf@solution}{label}{\def\exf@label{#1}} \define@key{exf@solution}{points}{\exf@scanpoints\exf@solution@points#1++&} \define@key{exf@solution}{probtitle}{\def\exf@solprobtitle{#1}}

printsolution Define printsolution environment to display a previously read solution block; this works analogously to problem and subproblem:

\newenvironment{printsolution}[1]{%

Start new paragraph, add vertical space:

\par{\exf@config@styletext\addvspace{\exf@config@skipsolutionabove}}%

Insert hook code:

\exf@config@insertsolutionbefore%

Use equation counter for solutions:

```
1432 \ifexf@style@solutionequation%
1433 \exf@eqsav\value{equation}\relax%
1434 \setcounter{equation}{\value{exf@solutionequation}}%
1435 \let\theequation\theexf@solutionequation%
1436 \let\theHequation\theHexf@solutionequation%
1437 \fi%
```
Start a block, initialise variables, process arguments:

```
1438 \begingroup%
1439 \def\exf@solprob{}%
1440 \def\exf@solsubprob{}%
1441 \let\exf@label\@undefined%
1442 \let\exf@solution@points@total\@undefined%
1443 \def\exf@solhref{}%
1444 \exf@init@block{\exf@config@skipsolutioninfo}%
1445 \setkeys{exf@solution,exf@probleminfo}{#1}%
```
Set solution counter to reflect associated problem:

```
1446 \exf@csdo\def{the\exf@solutioncounter}%
```

```
1447 {\exf@config@composeitemsolutionlabel{\exf@solprob}{\exf@solsubprob}}%
```

```
1448 \refstepcounter{\exf@solutioncounter}%
```
Set label:

```
1449 \ifdefined\exf@label\label{\exf@label}\fi%
```
Insert hook code, set solution body style:

```
1450 \exf@config@insertsolutioninfo%
1451 \exf@config@styletext\exf@config@styletextsolution%
```
Determine solution for problem or subproblem:

```
1452 \ifx\exf@solsubprob\exf@empty%
1453 \let\exf@tmp\exf@config@skipsolutionitem%
1454 \else%
1455 \let\exf@tmp\exf@config@skipsolutionitemsub%
1456 \overline{1456}Write title without item:
1457 \ifdim\exf@tmp=0pt%
1458 \protected@edef\exf@solution@title{%
1459 \exf@composetitle{\exf@solprob}{\exf@solsubprob}}%
1460 \ifx\exf@solution@title\exf@empty\else%
1461 \exf@prepend@intro{{%
1462 \exf@config@styletitle\exf@config@styletitlesolution%
1463 \ifexf@solutionhref\exf@href{\exf@solhref}%
1464 {\exf@solution@title}\else\exf@solution@title\fi}}%
```
\fi%

Write item with fixed total width or item width plus space:

```
1466 \else%
1467 \ifdim\exf@tmp>0pt%
1468 \setlength\exf@addmargin{\exf@tmp}%
1469 \else%
1470 \settowidth\exf@addmargin{%
1471 \exf@config@styletitle\exf@config@styletitlesolution%
1472 \ifx\exf@solsubprob\exf@empty%
1473 \exf@config@composeitemsolution{\exf@config@counterproblemmax}%
1474 {\exf@config@countersubproblemmax}%
1475 \else%
1476 \exf@config@composeitemsolutionsub{\exf@config@counterproblemmax}%
1477 {\exf@config@countersubproblemmax}%
1478 \fi\exf@config@composeitemsolutionsep}%
1479 \fi%
```
Set item label up depending on problem or subproblem:

```
1480 \ifx\exf@solsubprob\exf@empty%
1481 \protected@edef\exf@solution@item%
1482 {\exf@config@composeitemsolution{\exf@solprob}{\exf@empty}}%
1483 \else%
1484 \protected@edef\exf@solution@item%
1485 {\exf@config@composeitemsolutionsub{\exf@solprob}{\exf@solsubprob}}%
1486 \fi%
```
Define item label:

```
1487 \def\exf@introitem{\makebox[0cm][r]{%
1488 \exf@config@styletitle\exf@config@styletitlesubproblem%
1489 \ifexf@solutionhref\exf@href{\exf@solhref}{\exf@solution@item}%
1490 \else\exf@solution@item\fi%
1491 \exf@config@composeitemproblemsep}}%
1492 \fi%
```
Write out opening line:

```
1493 \exf@open@block{\exf@config@skipsolutiontitle}%
```
Done:

\@afterindentfalse}%

End environment, show points if desired, perform sanity check:

```
1495 {\exf@warnmismatch{\exf@solutionname}{\exf@solutioncounter}%
```

```
1496 {\exf@solution@points@total}{\exf@solution@points}%
```
End paragraph and block:

\par\exf@close@block%

Restore original equation counter:

```
1498 \ifexf@style@solutionequation%
1499 \setcounter{exf@solutionequation}{\value{equation}}%
1500 \setcounter{equation}{\exf@eqsav}%
1501 \fi%
```
End inner group:

\endgroup%

Vertical skip, insert hook code:

```
1503 {\exf@config@styletext\addvspace{\exf@config@skipsolutionbelow}}%
```

```
1504 \exf@config@insertsolutionafter%
```
#### Done:

\ignorespacesafterend}

\solutionssection Define a section for a problem within a block with multiple solutions:

```
1506 \newcommand{\solutionssection}[1]{\begingroup%
```
Initialise variables, process arguments:

```
1507 \def\exf@solprob{}%
```
- \def\exf@solsubprob{}%
- \def\exf@solprobtitle{}%
- \let\exf@label\@undefined%
- \let\exf@solhref\@undefined%
- \setkeys{exf@solution}{#1}%

Select title (and table of contents entry) corresponding to multiple problems vs. single problem:

```
1513 \let\exf@composetitle\exf@config@composetitlesolutionsproblemmulti%
1514 \def\exf@solutionstoc{\exf@addcontentsline{\exf@config@toclevelsolution}%
1515 {\exf@config@composetocsolution{\exf@solprob}{\exf@solprobtitle}}}%
1516 \exf@ifis\exf@solutionbelow{problem}{\let\exf@composetitle%
1517 \exf@config@composetitlesolutionsproblemsingle}%
1518 \exf@ifis\exf@solutionbelow{problem*}{\let\exf@composetitle%
1519 \exf@config@composetitlesolutionsproblemsingle}%
```
Write section line:

```
1520 \exf@solutionssection{\exf@config@styletitlesolutionsproblem}%
1521 {\exf@composetitle{\exf@solprob}{\exf@solprobtitle}}%
1522 {\exf@config@skipsolutionsproblem}%
1523 {\exf@solutionstoc}{\exf@label}{\exf@solhref}%
1524 \endgroup}
```
## Read Solution Block to Buffer.

solution Define solution environment (potentially using custom name); pass to exf@scansolution environment via \exf@scanblock mechanism; redefine \exf@scanblock in solutionbelow=here\* mode:

```
1525 \newenvironment{\exf@solutionname}%
1526 {\exf@ifis\exf@solutionbelow{here*}{%
1527 \newcommand{\exf@scanblockplain}[1][]{\exf@scansolution{##1}{}}%
1528 \def\exf@scanblock##1{\exf@scanblockplain}}%
1529 \exf@scanblock{\exf@scansolution}}{\endexf@scansolution}%
```
exf@scansolution Define exf@scansolution to read solution to buffer and process:

\newenvironment{exf@scansolution}[2]{%

If solution is to be displayed immediately, make sure to display points first:

\exf@ifis\exf@solutionbelow{here}{\showpoints}%

- \exf@ifis\exf@solutionbelow{here\*}{\showpoints}%
- \global\exf@bufcleanfalse%

If this is the first solution within a new section, display section heading:

```
1534 \ifdefined\exf@problem@solnewsec%
1535 \def\exf@probarg{\ifdefined\exf@prevprob prob={\exf@prevprob}\fi%
1536 \ifdefined\exf@prevprobtitle,probtitle={\exf@prevprobtitle}\fi%
1537 \ifdefined\exf@prevprobhref,href={\exf@prevprobhref}\fi%
1538 \ifdefined\exf@sollabel,label={\exf@sollabel}\fi}%
1539 \exf@ifis\exf@solutionbelow{here}{\let\exf@probarg\@undefined}%
1540 \exf@ifis\exf@solutionbelow{here*}{\let\exf@probarg\@undefined}%
1541 \exf@ifis\exf@solutionbelow{subproblem}{\let\exf@probarg\@undefined}%
1542 \exf@ifis\exf@solutionbelow{subproblem*}{\let\exf@probarg\@undefined}%
1543 \ifdefined\exf@probarg%
1544 \ifexf@lineno\exf@addbufline{\exf@linesep}\exf@addbufline{\exf@lineno}\fi%
1545 \exf@addbufline{\@backslashchar solutionssection{\exf@probarg}}%
1546 \exf@addbufline{}%
1547 \fi%
1548 \global\let\exf@problem@solnewsec\@undefined%
1549 \fi%
Write separator to buffer:
1550 \ifexf@lineno\exf@addbufline{\exf@linesep}\exf@addbufline{\exf@lineno}\fi%
Declare additional arguments to printsolution to describe corresponding problem and
tags:
1551 \def\exf@subprobarg{%
1552 \ifdefined\exf@prevprob prob={\exf@prevprob},\fi%
1553 \ifdefined\exf@prevsubprob subprob={\exf@prevsubprob},%
1554 \ifdefined\exf@prevsubprobhref href={\exf@prevsubprobhref},\fi%
1555 \text{delse}%
1556 \ifdefined\exf@prevprobhref href={\exf@prevprobhref},\fi%
1557 \fi%
1558 \ifdefined\exf@prevpoints points=%
1559 {\expandafter\exf@formatpoints\exf@prevpoints},\fi%
1560 \ifdefined\sheettag sheettag={\sheettag},\fi%
1561 \ifdefined\problemtag problemtag={\problemtag},\fi}%
```
Write printsolution opening to buffer:

\exf@addbufline{\@backslashchar begin{printsolution}{\exf@subprobarg#1}}%

Clean up:

- \global\let\exf@prevsubprob\@undefined%
- \global\let\exf@prevsubprobhref\@undefined%
- \global\let\exf@prevpoints\@undefined%

In here\* mode, output solution immediately; overwrite verbatim macros to display solution:

```
1566 \exf@ifis\exf@solutionbelow{here*}{%
```

```
1567 \def\exf@verbatim{\exf@clearbuf\begingroup%
```

```
1568 \edef\exf@subprobarg{\exf@subprobarg}%
```
- \exf@showsolutionsin{\exf@config@composetitlesolutionsingle}%
- \exf@exptwo\printsolution{\exf@subprobarg#1}}%
- \def\exf@endverbatim{\endprintsolution\exf@showsolutionsout\endgroup}}%

Verbatim read block to buffer:

\exf@verbatim#2}%

End environment; stop reading buffer:

```
1573 {\exf@endverbatim%
```
Write printsolution closing to buffer:

\exf@addbufline{\@backslashchar end{printsolution}}%

Write buffer to file if output file open:

```
1575 \ifexf@infile%
1576 \exf@writebuf%
1577 \exf@clearbuf%
1578 \fi%
```
Drop buffer if solutions not to be displayed:

\ifsolutions\else\exf@clearbuf\fi%

Display solution immediately in various cases:

```
1580 \exf@ifis\exf@solutionbelow{here}{\exf@showsolutions%
                    1581 {\exf@config@composetitlesolutionsingle}{}}%
                    1582 \ifdefined\exf@in@subproblem\else%
                    1583 \exf@ifis\exf@solutionbelow{subproblem}{%
                    1584 \exf@showsolutions{\exf@config@composetitlesolutionsingle}{}}%
                    1585 \exf@ifis\exf@solutionbelow{subproblem*}{%
                    1586 \exf@showsolutions{\exf@config@composetitlesolutionsingle}{}}\fi%
                    1587 \ifdefined\exf@in@problem\else%
                    1588 \exf@ifis\exf@solutionbelow{problem}{%
                    1589 \exf@showsolutions{\exf@config@composetitlesolutionmulti}{}}%
                    1590 \exf@ifis\exf@solutionbelow{problem*}{%
                    1591 \exf@showsolutions{\exf@config@composetitlesolutionmulti}{}}\fi%
                    Done:
                    1592 \ignorespacesafterend}
                    Solution Block Handling.
\exf@solutionssection Output solutions section:
                    1593 \newcommand{\exf@solutionssection}[6]{%
                    Check whether title is empty:
                    1594 \protected@edef\exf@solutionstitleexp{#2}%
                    1595 \ifx\exf@solutionstitleexp\exf@empty\else%
                    Define a label:
                    1596 \ifdefined#5%
                    1597 \exf@csdo\def{the\exf@solutioncounter}%
                    1598 {\exf@config@composeitemsolutionlabel{\exf@solprob}{\exf@solsubprob}}%
                    1599 \refstepcounter{\exf@solutioncounter}\label{#5}%
                    1600 \, \text{Y}Output section line:
```

```
1601 \exf@section{#3}{\exf@config@styletitle\exf@config@styletitlesolution#1%
1602 \ifexf@solutionhref\exf@href{#6}{\exf@solutionstitleexp}%
1603 \else\exf@solutionstitleexp\fi}#4%
1604 \fi}
```
\exf@solutionstitle Compose the title for a solution section:

```
1605 \newcommand{\exf@solutionstitle}{\exf@solutionssection%
```
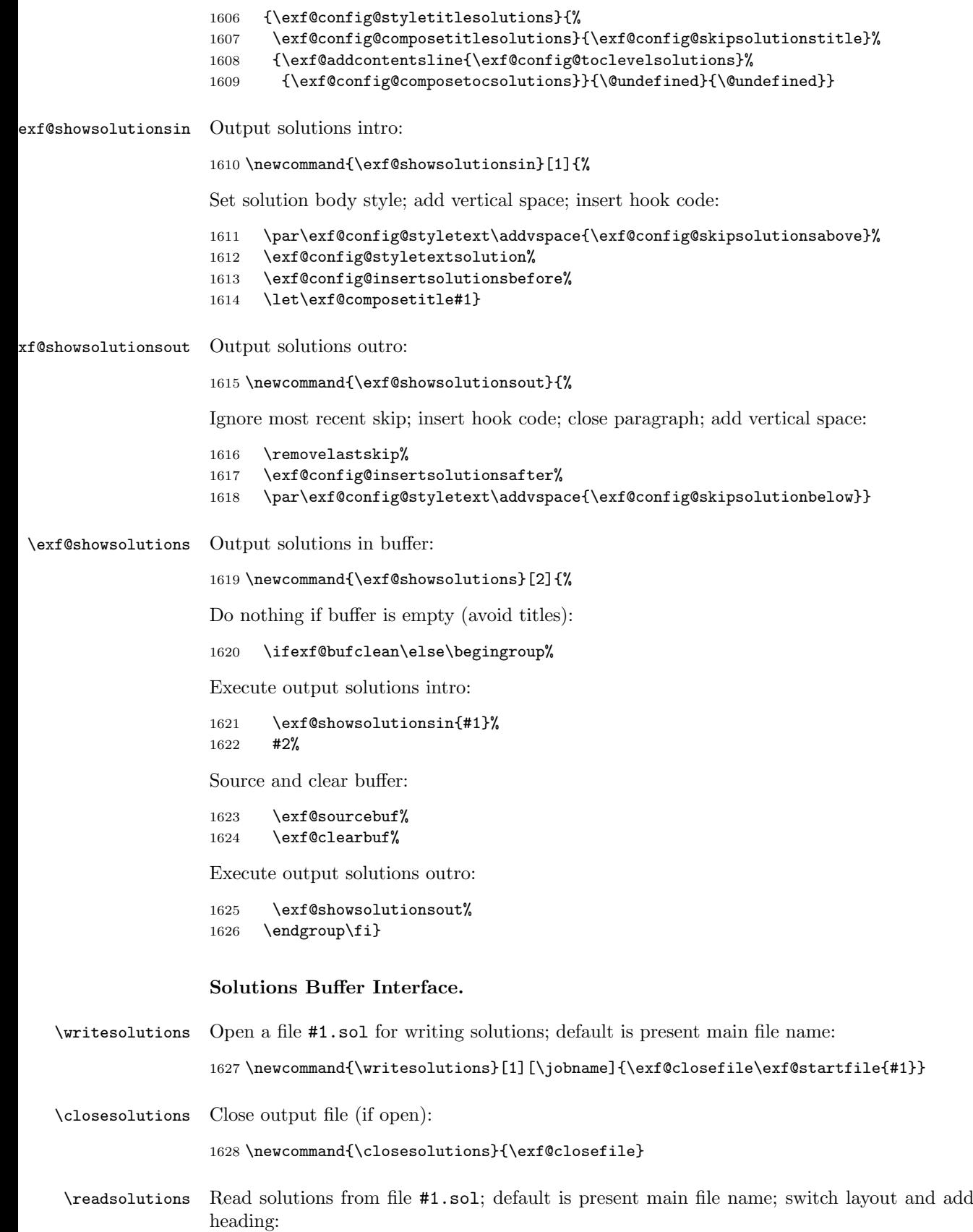

```
1629 \newcommand{\readsolutions}[1][\jobname]{\exf@closefile%
```
- 1630 \ifsolutions\begingroup%
- 1631 \exf@config@styletext\exf@config@styletextsolution%
- 1632 \let\exf@config@composetitlesolution\exf@config@composetitlesolutionmulti%
- 1633 \exf@solutionstitle%
- 1634 \input ${#1.sol}$ %<br>1635 \endgroup\fi}
- $\end{group}$ i}

### \insertsolutions Show solution buffer:

- 1636 \newcommand{\insertsolutions}{\exf@showsolutions%
- 1637 {\exf@config@composetitlesolutionmulti}{\exf@solutionstitle}}